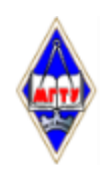

## МИНИСТЕРСТВО НАУКИ И ВЫСШЕГО ОБРАЗОВАНИЯ РОССИЙСКОЙ ФЕДЕРАЦИИ

Федеральное государственное бюджетное образовательное учреждение высшего образования «Магнитогорский государственный технический университет им. Г.И. Носова»

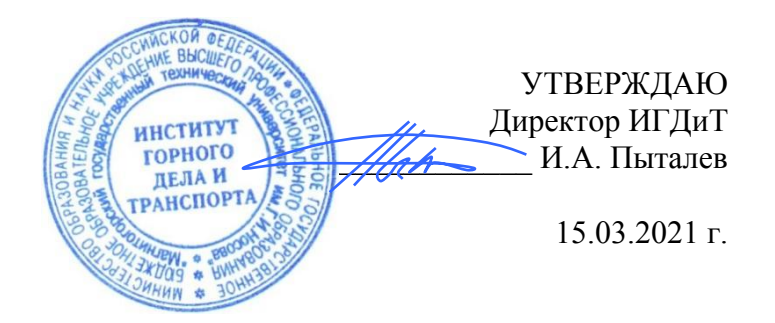

# **РАБОЧАЯ ПРОГРАММА ДИСЦИПЛИНЫ (МОДУЛЯ)**

# *ИНЖЕНЕРНАЯ И КОМПЬЮТЕРНАЯ ГРАФИКА*

Направление подготовки (специальность) 21.05.04 Горное дело

Направленность (профиль/специализация) программы Маркшейдерское дело

Уровень высшего образования - специалитет

Форма обучения заочная

Институт/ факультет Институт горного дела и транспорта Кафедра Горных машин и транспортно-технологических комплексов  $Kypc$  1

> Магнитогорск 2021 год

Рабочая программа составлена на основе ФГОС ВО - специалитет по специальности 21.05.04 Горное дело (приказ Минобрнауки России от 12.08.2020 г. № 987)

Рабочая программа рассмотрена и одобрена на заседании кафедры Горных машин и транспортно-технологических комплексов

08.02.2021, протокол № 5

Зав. кафедрой ////6 / А.М. Мажитов

Рабочая программа одобрена методической комиссией ИГДиТ 15.03.2021 г. протокол № 5

Председатель \_\_\_\_\_\_\_\_\_\_\_\_\_\_\_\_\_ И.А. Пыталев

Согласовано:

Зав. кафедрой Геологии, маркшейдерского дела и обогащения полезных ископаемых

 $\mathcal{N}$ 

Рабочая программа составлена: зав. кафедрой ГМиТТК, канд. техн. наук //// 6 / 1 / А.М. Мажитов

Рецензент: Зам.генерального директора ООО "УралЭнергоРесурс" , канд. техн. наук  $\frac{1}{\sqrt{1-\frac{1}{2}}}\left[\frac{1}{\sqrt{1-\frac{1}{2}}}\right]$ И.С. Туркин

# **Лист актуализации рабочей программы**

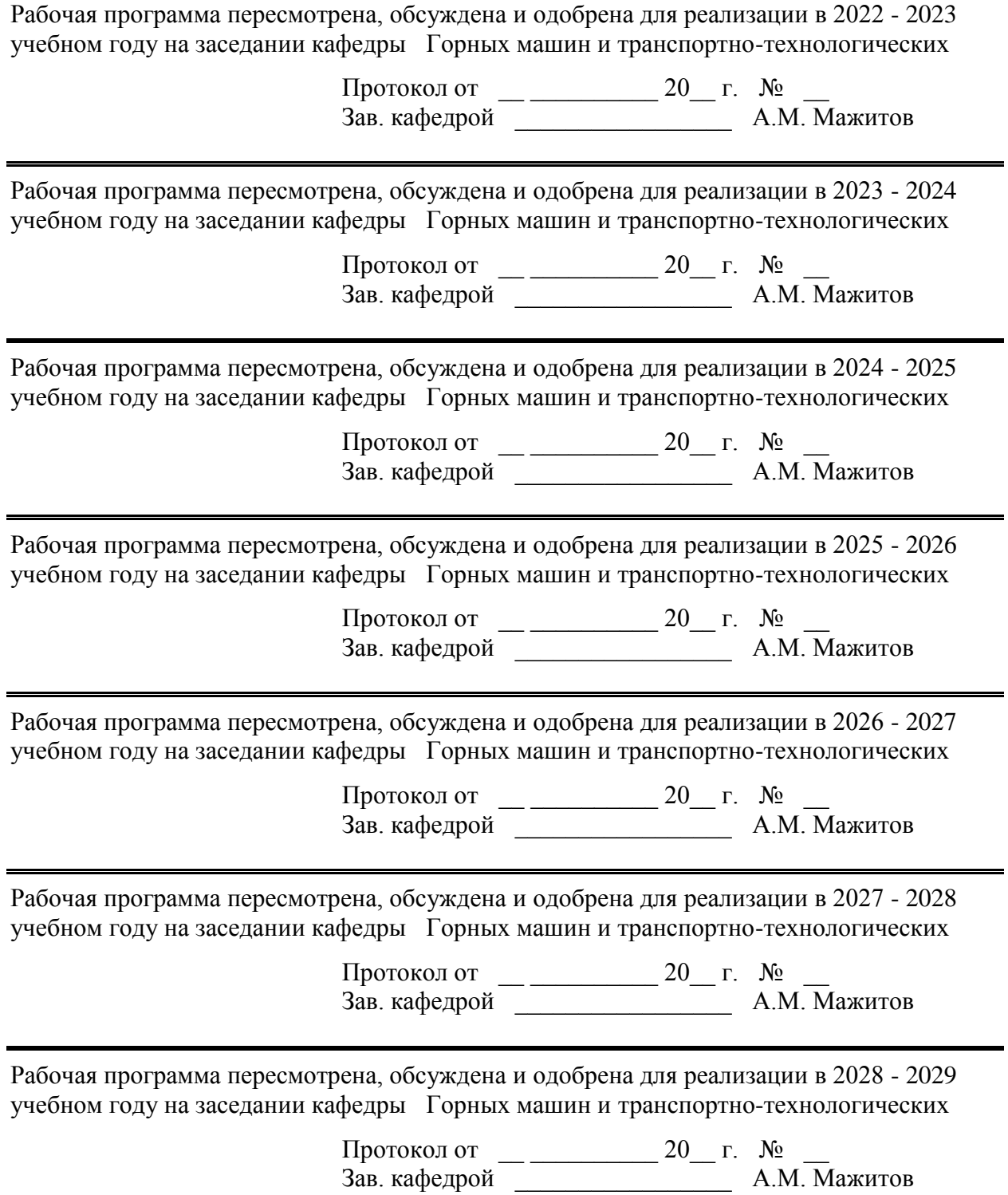

### **1 Цели освоения дисциплины (модуля)**

Целью дисциплины является изучение пространственных форм и развитие инженерно-геометрического мышления на основе графических моделей пространства, способов получения графических моделей пространства методами проецирования, а также умение решать на этих графических моделях технические вопросы, возникающие в процессе проектирования и конструирования геометрических интерпретаций и пространственных построений объектов горной промышленности

#### **2 Место дисциплины (модуля) в структуре образовательной программы**

Дисциплина Инженерная и компьютерная графика входит в обязательую часть учебного плана образовательной программы.

Для изучения дисциплины необходимы знания (умения, владения), сформированные в результате изучения дисциплин/ практик:

Информатика

Высшая математика

Знания (умения, владения), полученные при изучении данной дисциплины будут необходимы для изучения дисциплин/практик:

Учебная - геодезическая практика

Учебная - геологическая практика

Учебная - ознакомительная практика

Подготовка к сдаче и сдача государственного экзамена

Выполнение, подготовка к процедуре защиты и защита выпускной квалификационной работы

Производственная - научно-исследовательская работа

Механизация горного производства

Горные машины и оборудование

Аэрология горных предприятий

Производственная - преддипломная практика

#### **3 Компетенции обучающегося, формируемые в результате освоения дисциплины (модуля) и планируемые результаты обучения**

В результате освоения дисциплины (модуля) «Инженерная и компьютерная графика» обучающийся должен обладать следующими компетенциями:

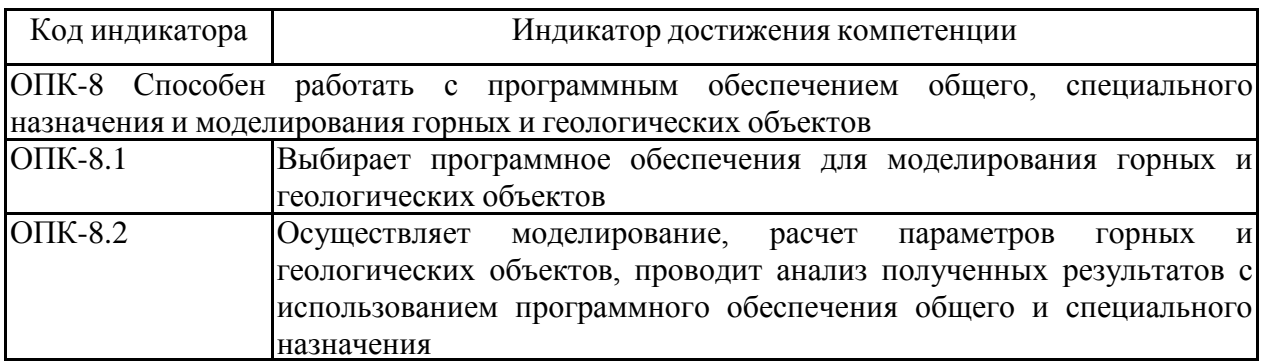

## **4. Структура, объём и содержание дисциплины (модуля)**

Общая трудоемкость дисциплины составляет 3 зачетных единиц 108 акад. часов, в том числе:

– контактная работа – 8,4 акад. часов:

- аудиторная 8 акад. часов;
- внеаудиторная 0,4 акад. часов;
- самостоятельная работа 95,7 акад. часов;

– в форме практической подготовки – 0 акад. час;

Форма аттестации - зачет с оценкой

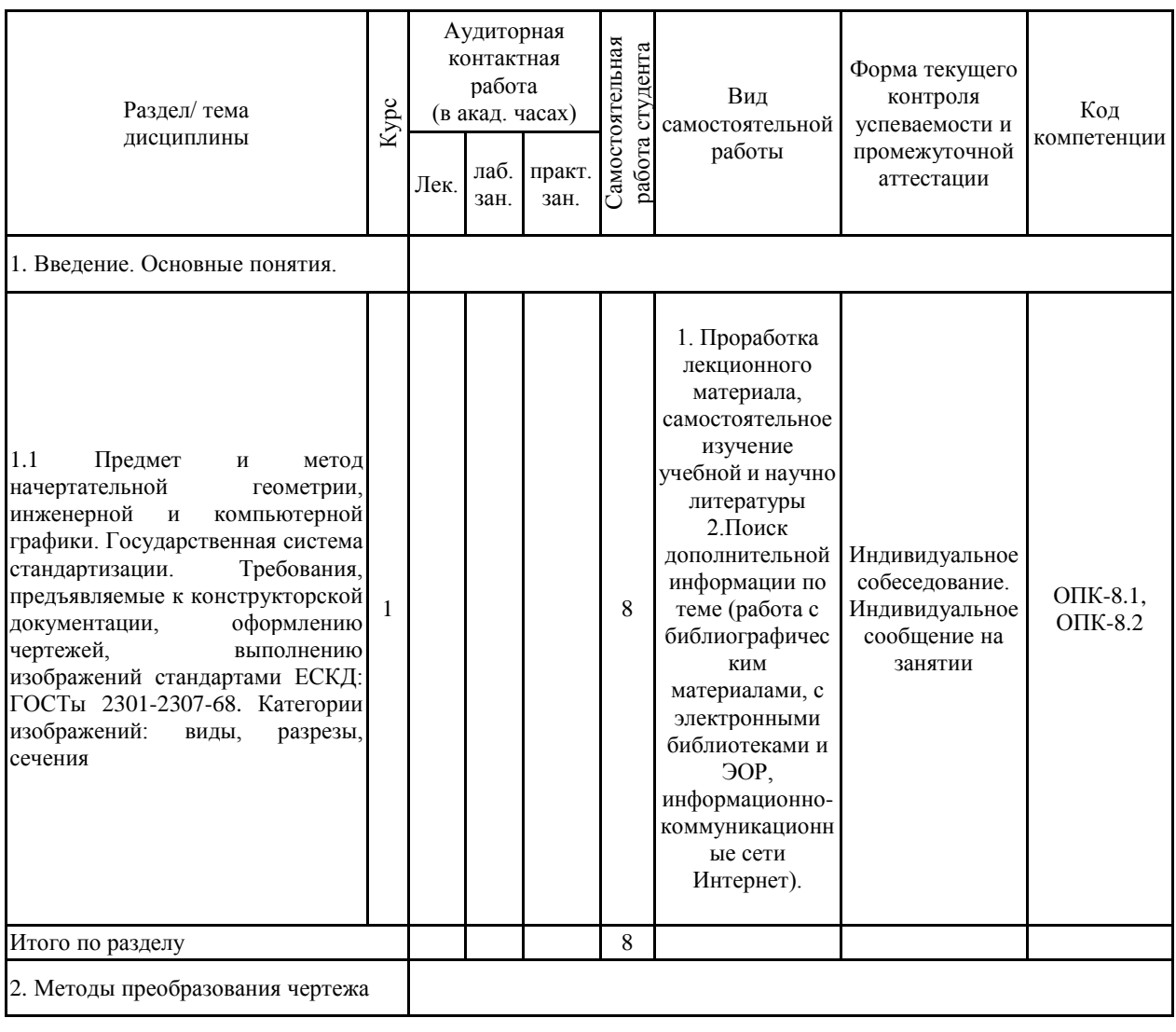

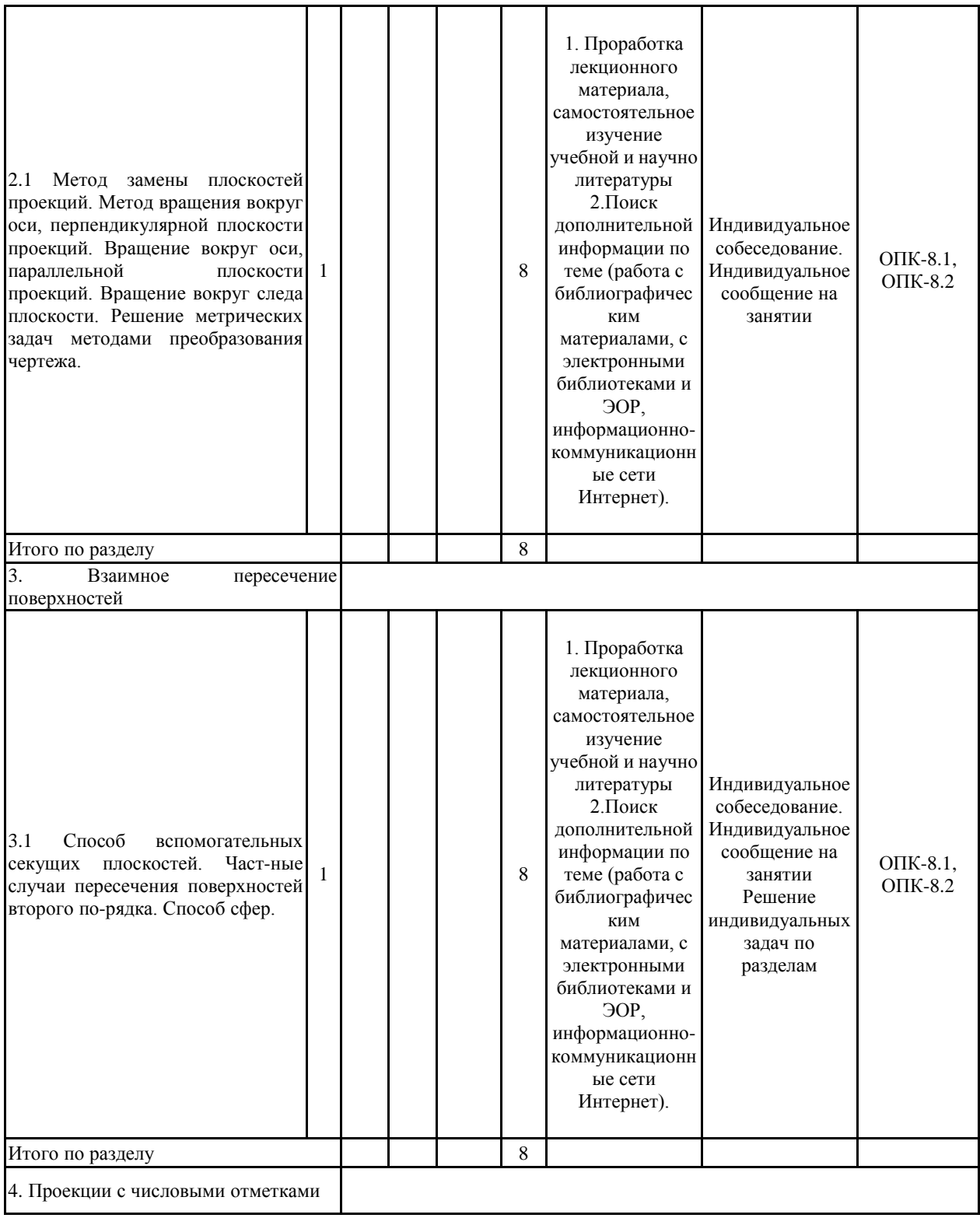

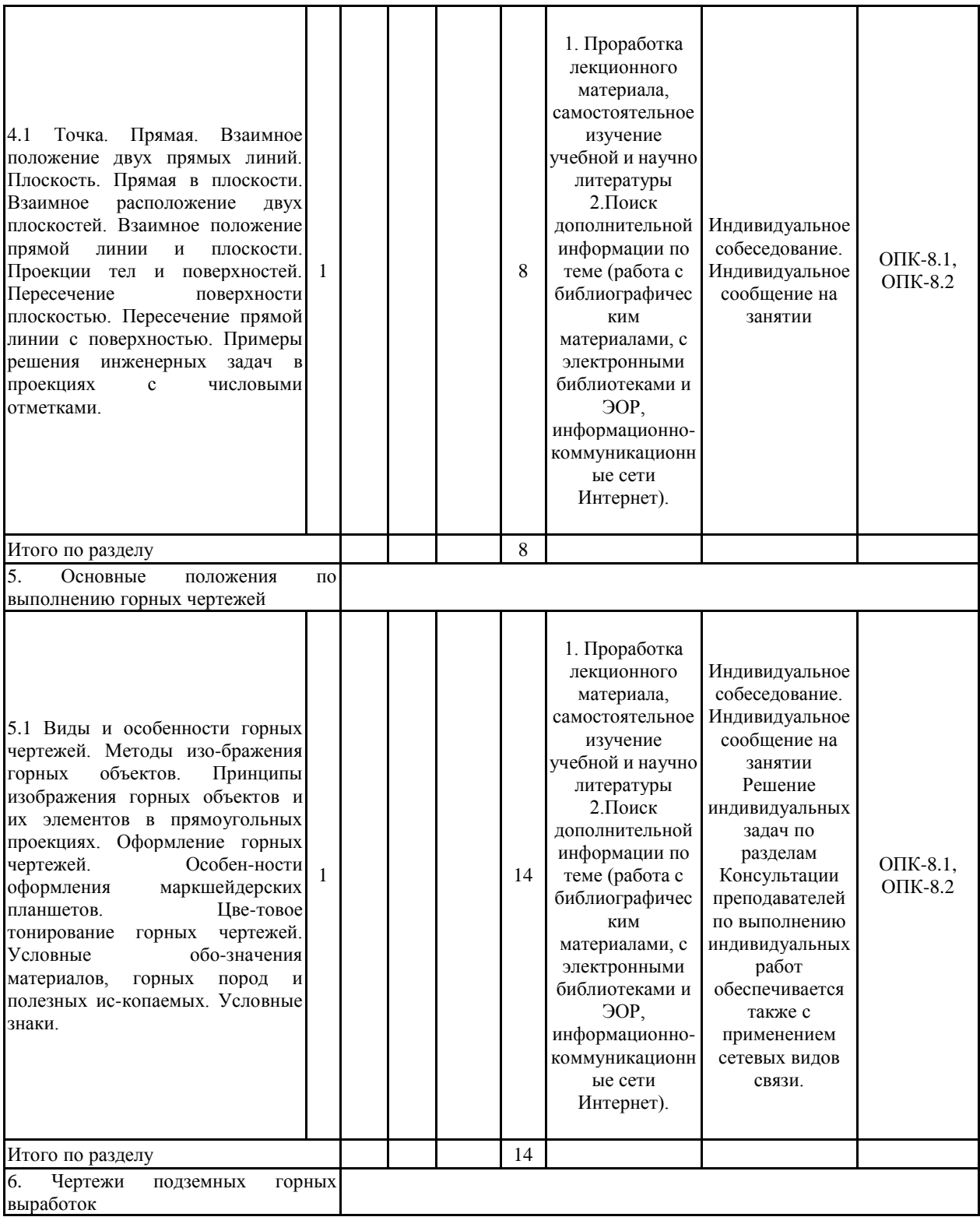

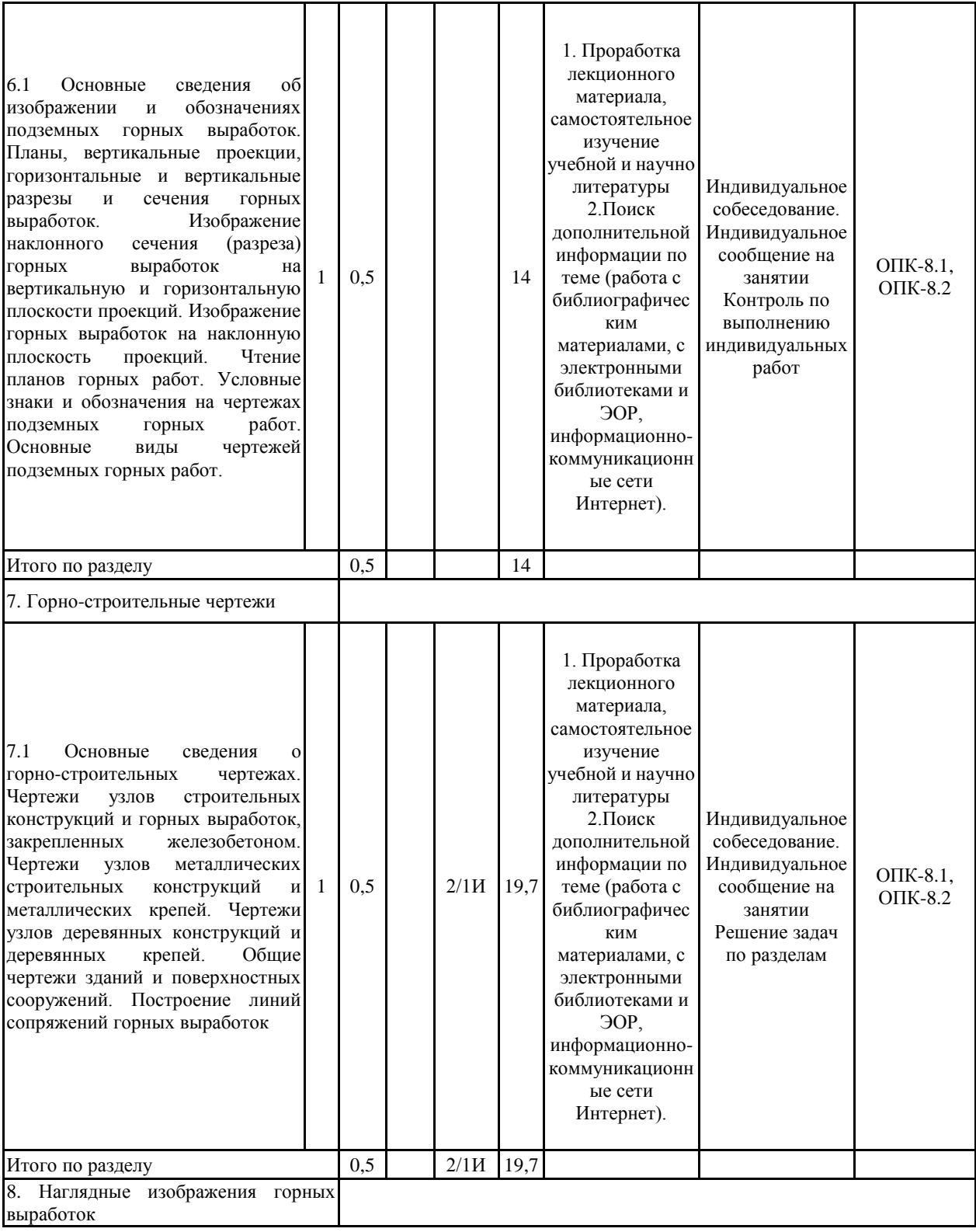

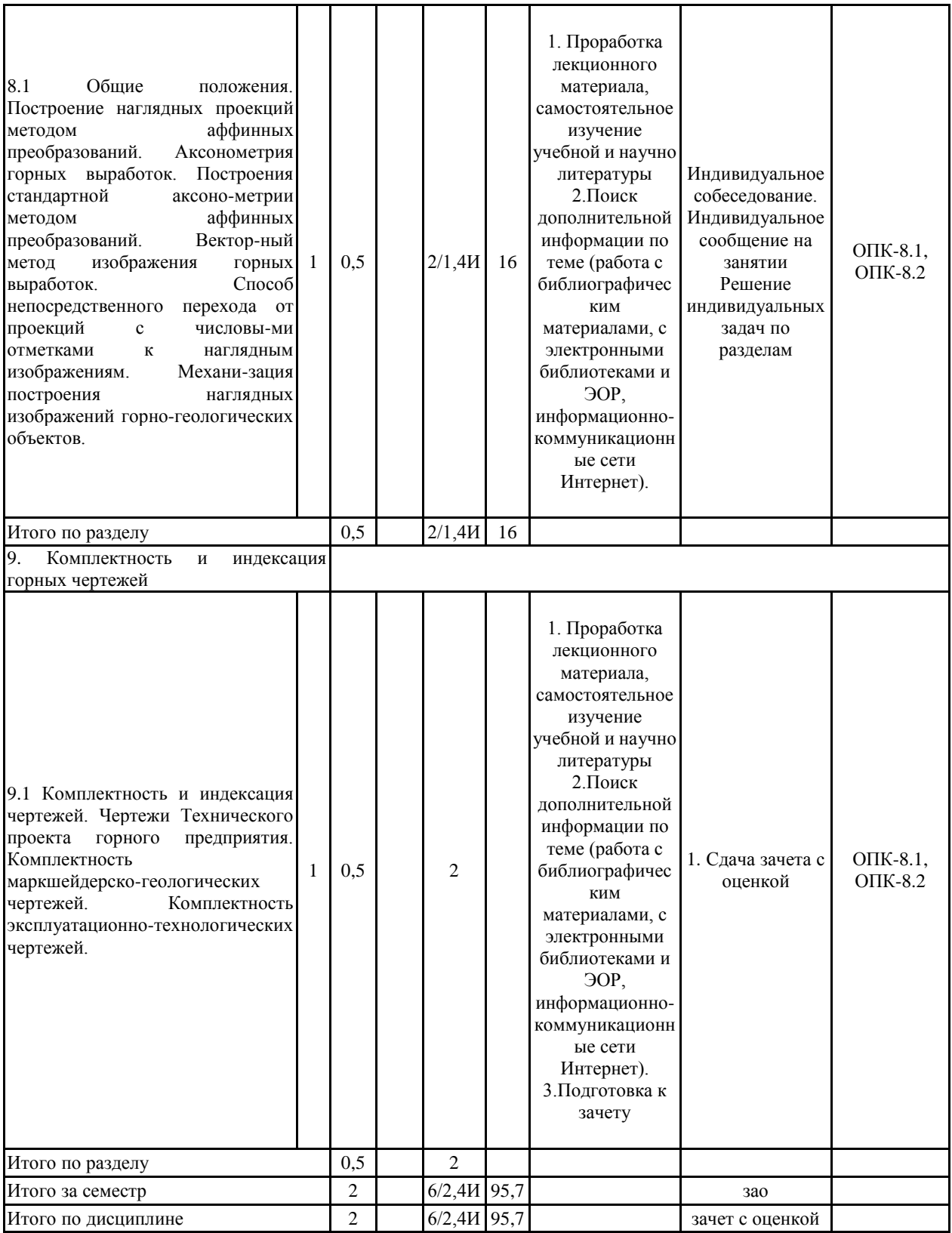

#### **5 Образовательные технологии**

Для реализации предусмотренных видов учебной работы в качестве образователь-ных технологий в преподавании дисциплины «Инженерная и компьютерная графика» используются традиционная и информационно-коммуникационная образовательные технологии.

Для формирования представлений о способах проецирования, методах построения чертежей, трехмерных объектов, способах преобразования чертежа, основах инженерной графики, теоретических основ и правил построения изображений трехмерных форм и развития пространственного представления студентов используются:

- лекция-визуализация – изложение содержания сопровождается презентацией (демонстрацией учебных материалов, представленных в различных знаковых системах, в т.ч. иллюстративных, графических, аудио- и видеоматериалов) - для ознакомления с основными положениями и алгоритмами решений задач; для наглядного представления способов решения позиционных и метрических задач, построения различных изображений;

- информационная лекция – последовательное изложение материала в дисциплинарной логике, осуществляемое преимущественно вербальными средствами (монолог преподавателя) - для систематизации и закрепления знаний по дисциплине.

Практические занятия проводятся в традиционной и интерактивной форме. В традиционной форме практическое занятие, посвящено освоению конкретных умений и навыков по предложенному алгоритму.

В рамках интерактивного обучения применяются IT-методы (использование сетевых мультимедийных учебников разработчиков программного обеспечения, электронных образовательных ресурсов по данной дисциплине); совместная работа в малых группах (2-3 студента) – прохождение всех этапов и методов получения изображения; индивидуальное обучение.

Предусмотрено использование в учебном процессе активных и интерактивных форм проведения занятий компьютерных симуляций, в сочетании с внеаудиторной работой с целью формирования и развития профессиональных навыков обучающихся.

**6 Учебно-методическое обеспечение самостоятельной работы обучающихся** Представлено в приложении 1.

**7 Оценочные средства для проведения промежуточной аттестации** Представлены в приложении 2.

### **8 Учебно-методическое и информационное обеспечение дисциплины (модуля) а) Основная литература:**

1. Горелов, В.И. Высшая математика : сборник задач и упражнений / В.И.Горелов, Т.Н.Ледащева, О.Л.Карелова, О.Н.Ледащева ; Российская международная академия туризма ; под общ. ред. В.И. Горелов. - М. : Российская международная академия туризма, 2011. - 116 с. - Библиогр. в кн. ; То же [Электронный ресурс]. - URL: http://biblioclub.ru/index.php?page=book&id=258316

2. Горельская, Л. Начертательная геометрия: учебное пособие по курсу / Л. Горельская, А. Кострюков, С. Павлов; Министерство образования и науки Российской Федерации, Государственное образовательное учреждение высшего профессионального образования «Оренбургский государственный университет». - 4-е изд., перераб. и доп. - Оренбург : ИПК ГОУ ОГУ, 2011. - 122 с.; [Электронный ресурс]. - URL: http://biblioclub.ru/index.php?page=book&id=259133

3. Дергач, В.В. Начертательная геометрия : учебник / В.В.Дергач,

А.К.Толстихин, И.Г.Борисенко ; Министерство образования и науки Российской Федерации, Сибирский Федеральный университет. - 7-е изд., перераб. и доп. - Красноярск : Сибирский федеральный университет, 2014. - 260 с. : ил., табл., схем. - Библиогр. в кн.. -<br>ISBN 978-5-7638-2982-2 ; То же [Электронный ресурс]. - URL: ISBN 978-5-7638-2982-2 ; То же [Электронный ресурс]. - URL: http://biblioclub.ru/index.php?page=book&id=364555

4. Дергач, В.В. Начертательная геометрия : учебное пособие / В.В.Дергач, А.К.Толстихин, И.Г.Борисенко. - 3-е изд., перераб. и доп. - Красноярск : Сибирский федеральный университет, 2011. - 144 с. - ISBN 978-5-7638-2230-4 ; То же [Электронный ресурс]. - URL: http://biblioclub.ru/index.php?page=book&id=229248

5. Мошкова, Т.В. Сборник задач по начертательной геометрии : учебное пособие для вузов / Т.В.Мошкова, В.А.Тюрина ; Министерство образования и науки Российской Федерации, Государственное образовательное учреждение высшего профессионального образования «Нижегородский государственный архитектурно-строительный университет». - Н. Новгород : ННГАСУ, 2011. - Ч. 2. - 55 с. : схем., ил. - Библиогр. в кн. ; То же [Электронный ресурс]. - URL: http://biblioclub.ru/index.php?page=book&id=427413

### **б) Дополнительная литература:**

1. Асташова, И.В. Геометрия и топология. Учебно-методический комплекс / И.В.Асташова, В.А.Никишкин. - 4-е изд., испр. и доп. - М. : Евразийский открытый институт, 2011. - 258 с. - ISBN 978-5-374-00489-2 ; То же [Электронный ресурс]. - URL: http://biblioclub.ru/index.php?page=book&id=90953

2. Борисенко, И.Г. Инженерная графика: Геометрическое и проекционное черчение : учебное пособие / И.Г.Борисенко ; Министерство образования и науки Российской Федерации, Сибирский Федеральный университет. - 5-е изд., перераб. и доп. - Красноярск : Сибирский федеральный университет, 2014. - 200 с. : ил., табл., схем. - Библиогр. в кн.. - ISBN 978-5-7638-3010-1 ; То же [Электронный ресурс]. - URL: http://biblioclub.ru/index.php?page=book&id=364468

3. Кодификатор знаний по начертательной геометрии : сборник задач / Министерство образования и науки РФ, Федеральное государственное бюджетное образовательное учреждение высшего профессионального образования «Самарский государственный архитектурно-строительный университет», Кафедра начертательной геометрии и инженерной графики ; сост. Н.А. Справчикова и др. - Самара : Самарский государственный архитектурно-строительный университет, 2013. - 92 с. : ил. - Библиогр. в кн. - ISBN 978-5-9585-0517-3 ; То же [Электронный ресурс]. - URL: http://biblioclub.ru/index.php?page=book&id=256152

4. Кухарчук, А.И. Начертательная геометрия : конспект лекций / А.И.Кухарчук. - М. : Российский университет дружбы народов, 2013. - 60 с. - ISBN 978-5-209-05209-8 ; То же [Электронный ресурс]. - URL: http://biblioclub.ru/index.php?page=book&id=226854

5. Макарова, М.Н. Начертательная геометрия: учебное пособие для студентов художественных специальностей / М.Н.Макарова. - М. : Академический проект, 2012. - 400 с. - (Gaudeamus). - Библиогр. в кн. - ISBN 978-5-8291-1003-1 ; То же [Электронный ресурс]. - URL: http://biblioclub.ru/index.php?page=book&id=143202

6. Макарова, М.Н. Техническая графика: теория и практика : учебное пособие / М.Н.Макарова. - М. : Академический Проект : Культура, 2012. - 496 с. : ил. - Библиогр. в кн. - ISBN 978-5-8291-1420-6 (Академический Проект). - ISBN 978-5-902767-35-0 (Культура) ; То же [Электронный ресурс]. - URL: http://biblioclub.ru/index.php?page=book&id=137369

7. Таренко, Б.И. Начертательная геометрия: тексты лекций / Б.И.Таренко, В.Н.Шекуров, М.Е.Кирягина ; Министерство образования и науки России, Федеральное государственное бюджетное образовательное учреждение высшего профессионального образования «Казанский национальный исследовательский

технологический университет». - Казань : Издательство КНИТУ, 2014. - 116 с. : ил. - ISBN 978-5-7882-1554-9 ; То же [Электронный ресурс]. - URL: http://biblioclub.ru/index.php?page=book&id=428250

8.1. Денисюк, Н. А. Отдельные главы по начертательной геометрии и инженерной графике: учебное пособие / Н. А. Денисюк, Е. Б. Скурихина, Т. В. Токарева. - Магнито-горск: МГТУ, 2014. - 1 электрон. опт. диск (CD-ROM). - Режим доступа: https://magtu.informsystema.ru/uploader/fileUpload?name=945.pdf&show=dcatalogues/1/11189 80/945.pdf&view=true - Загл. с экрана.

9. Денисюк, Н. А. Поверхности в графическом редакторе КОМПАС-График: учебное пособие / Н. А. Денисюк, Т. В. Токарева; МГТУ. - Магнитогорск: МГТУ, 2016. - 1 электрон. опт. диск (CD-ROM). - Режим доступа: https://magtu.informsystema.ru/uploader/fileUpload?name=2340.pdf&show=dcatalogues/1/1129 979/2340.pdf&view=true — Загл. с экрана.

10. Денисюк, Н. А. Правила выполнения чертежей в инженерной геометрии: учебное по-собие / Н. А. Денисюк, Т. В. Токарева, Е. С. Решетникова; МГТУ. - Магнитогорск: МГТУ, 2016. - 59 с.: ил. - Режим доступа: https://magtu.informsystema.ru/uploader/fileUpload?name=2271.pdf&show=dcatalogues/1/1129 783/2271.pdf&view=true — Загл. с экрана.

11. Денисюк, Н. А. Решение типовых задач по курсу начертательная геометрия и инженерная графика: учебное пособие / Н. А. Денисюк, Е. Б. Скурихина, Т. В. Токарева. - Магнитогорск: МГТУ, 2014. - 1 электрон. опт. диск (CD-ROM). - Режим доступа: https://magtu.informsystema.ru/uploader/fileUpload?name=933.pdf&show=dcatalogues/1/11189 50/933.pdf&view=true — Загл. с экрана.

12. Савельева, И. А. Начертательная геометрия и компьютерная графика: учебное пособие / И. А. Савельева; МГТУ. - Магнитогорск: МГТУ, 2017. - 1 электрон. опт. диск (CD-ROM). - Режим доступа: https://magtu.informsystema.ru/uploader/fileUpload?name=3290.pdf&show=dcatalogues/1/1137 481/3290.pdf&view=true — Загл. с экрана.

13. Свистунова, Е. А. Инженерная геометрия: учебное пособие / Е. А. Свистунова, Е. С. Решетникова, Е. Б. Скурихина; МГТУ. - Магнитогорск: МГТУ, 2016. - 1 электрон. опт. диск (CD-ROM). - Режим доступа: https://magtu.informsystema.ru/uploader/fileUpload?name=2532.pdf&show=dcatalogues/1/1130 334/2532.pdf&view=true — Загл. с экрана.

14. Решетникова, Е. С. Создание проектно-конструкторской документации: учебное пособие. Ч. 1. Эскизирование деталей машин / Е. С. Решетникова, Е. А. Свистунова, Е. Б. Скурихина; МГТУ. - Магнитогорск: МГТУ, 2018. - 1 электрон. опт. диск (CD-ROM). – Режим доступа:

https://magtu.informsystema.ru/uploader/fileUpload?name=3722.pdf&show=dcatalogues/1/1527 711/3722.pdf&view=true — Загл. с экрана.

#### **в) Методические указания:**

1. Токарева, Т. В. Практикум по начертательной геометрии. Комплекс задач: учебное пособие / Т. В. Токарева, И. А. Савельева; МГТУ. - Магнитогорск: МГТУ, 2018. - 1 электрон. опт. диск (CD-ROM). - Режим доступа: https://magtu.informsystema.ru/uploader/fileUpload?name=3542.pdf&show=dcatalogues/1/1515 184/3542.pdf&view=true — Загл. с экрана.

2. Савельева, И. А. Компьютерная графика и геометрические основы моделирования: учебное пособие / И. А. Савельева, Е. С. Решетникова; МГТУ. - Магнитогорск: МГТУ, 2016. - 119 с. - Режим доступа: https://magtu.informsystema.ru/uploader/fileUpload?name=2270.pdf&show=dcatalogues/1/1129 781/2270.pdf&view=true — Загл. с экрана.

3. Мишуковская, Ю. И. Аксонометрические проекции : учебное пособие [для

вузов] / Ю. И. Мишуковская, Л. В. Дерябина, А. Г. Корчунов ; Магнитогорский гос. технический ун-т им. Г. И. Носова. - Магнитогорск : МГТУ им. Г. И. Носова, 2019. - 1 CD-ROM. - Загл. с титул. экрана. - URL: https://magtu.informsystema.ru/uploader/fileUpload?name=3836.pdf&show=dcatalogues/1/1530 274/3836.pdf&view=true — Загл. с экрана.

4. Скурихина, Е. Б. Резьбовые и сварные соединения: учебное пособие / Е. Б. Скурихина, С. Ю. Собченко; МГТУ. - Магнитогорск: МГТУ, 2016. - 1 электрон. опт. диск (CD-ROM). - Режим доступа: https://magtu.informsystema.ru/uploader/fileUpload?name=2431.pdf&show=dcatalogues/1/1130 137/2431.pdf&view=true — Загл. с экрана.

5. Савельева, И. А. Инженерная графика. Моделирование изделий и составление конструкторской документации в системе КОМПАС-3D: учебное пособие / И. А. Савельева, В. И. Кадошников, И. Д. Кадошникова; МГТУ. - Магнитогорск, 2010. - 186 с. – Режим доступа:

https://magtu.informsystema.ru/uploader/fileUpload?name=311.pdf&show=dcatalogues/1/10685 65/311.pdf&view=true — Загл. с экрана.

6. Ткаченко, Т. Г. Сборочный чертеж: учебное пособие / Т. Г. Ткаченко, Л. В. Горохова, Т. И. Костогрызова; МГТУ, каф. ПМиГ. - Магнитогорск, 2009. - 50 с. - Режим доступа:

https://magtu.informsystema.ru/uploader/fileUpload?name=265.pdf&show=dcatalogues/1/10606 90/265.pdf&view=true — Загл. с экрана.

7. Савельева, И. А. Решение типовых задач инженерной геометрии средствами компьютерной графики: учебное пособие / И. А. Савельева; МГТУ. - Магнитогорск: МГТУ, 2016. - 111 с. - Режим доступа: https://magtu.informsystema.ru/uploader/fileUpload?name=2269.pdf&show=dcatalogues/1/1129 778/2269.pdf&view=true — Загл. с экрана.

#### **г) Программное обеспечение и Интернет-ресурсы:**

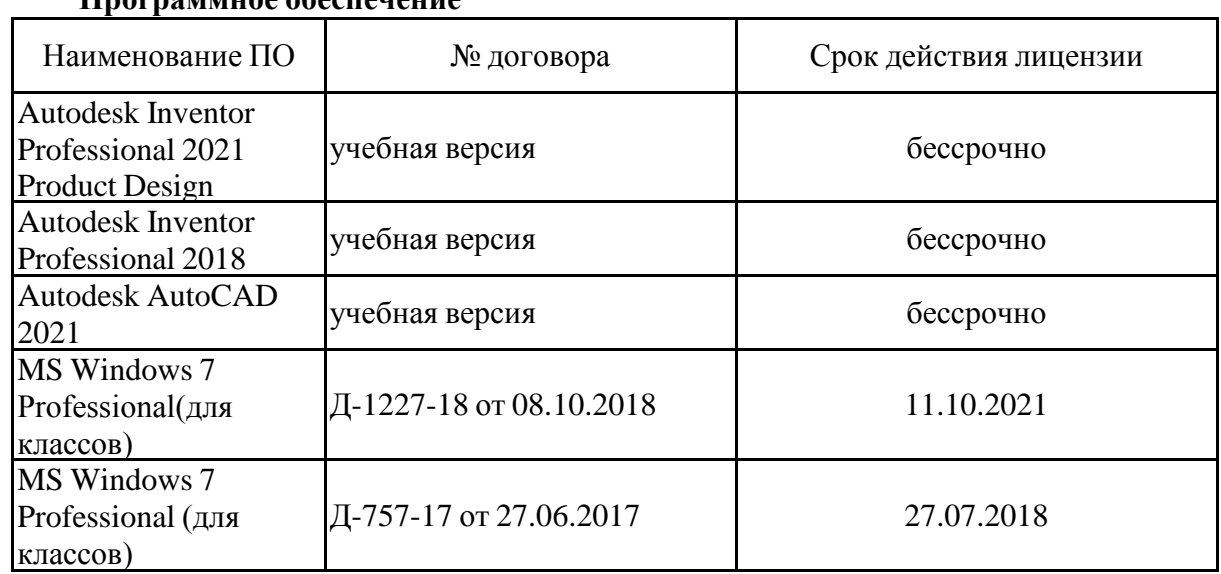

#### **Программное обеспечение**

**Профессиональные базы данных и информационные справочные системы**

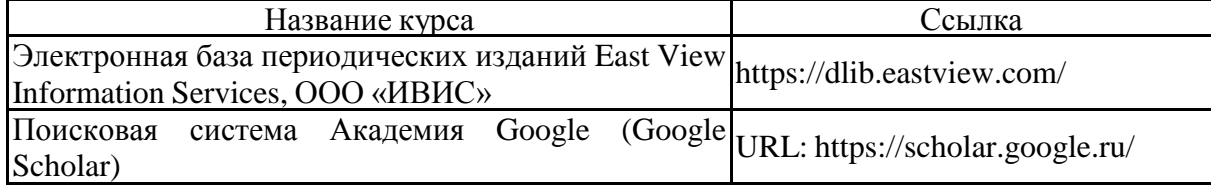

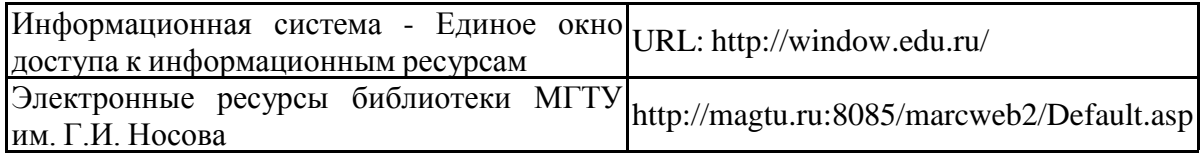

#### **9 Материально-техническое обеспечение дисциплины (модуля)**

Материально-техническое обеспечение дисциплины включает:

Лекции читаются в учебных аудиториях университета с использованием современных технических средств. Практическое обучение обучающихся проводится в специализированных лабораториях Технического университета. Учебные аудитории для проведения занятий лекционного типа Мультимедийные средства хранения, передачи и представления информации

Учебные аудитории для проведения практических занятий, групповых и индивидуальных консультаций, текущего контроля и промежуточной аттестации Наглядные материалы и учебные модели для выполнения практических работ:

1. Стенды, плакаты: «Нанесение размеров», «Сечения», «соединение вида и разреза», «Выполнение разрезов», «Основные виды» и другие.

2. Модели вычерчиваемых деталей.

3. Детали для замера резьбы с натуры.

4. Измерительный инструмент.

5. Сборочные узлы.

Персональные компьютеры с пакетом MS Office, КОМПАС 3D V16, выходом в Интернет и с доступом в электронную информационно-образовательную сре-ду университета

Помещения для самостоятельной работы обучающихся Персональные компьютеры с пакетом MS Office, КОМПАС 3D V16, выходом в Интернет и с доступом в электронную информационно-образовательную среду университета

Помещение для хранения и профилактического обслуживания учебного оборудования Степлажи для хранения учебного оборудования

#### **Приложение 1**

#### **6.Учебно-методическое обеспечение самостоятельной работы обучающихся**

По дисциплине «Инженерная и компьютерная графика» предусмотрена аудиторная и внеаудиторная самостоятельная работа обучающихся.

Аудиторная самостоятельная работа студентов предполагает индивидуальные собеседования и сообщения на лекционных занятиях, защиту и выполнение индивидуальных заданий на практических занятиях.

#### **Примерные вопросы для аудиторных индивидуальных собеседований и сообщений:**

#### *Примерный перечень тем графических работ*

1. Способы преобразования чертежа.

2. Пересечение поверхности плоскостью и прямой. Пересечение двух поверхностей.

3. Аксонометрические проекции.

4. Планы, вертикальные проекции, горизонтальные и вертикальные разрезы, сечения горных выработок.

- 5. Горно-строительные чертежи.
- 6. Афинные проекции

#### **Примерные вопросы для аудиторных индивидуальных собеседований и сообщений:**

- общих сведений о предмете инженерной и компьютерной графики;
- прямая и плоскость;
- методы преобразования чертежа;
- взаимное пересечения поверхностей;
- развертка поверхностей;
- проекции с числовыми отметками;
- основные положения по выполнению горных чертежей;
- **-** чертежей подземных горных выработок;
- горно-строительных чертежей;
- наглядные изображения горных выработок;
- комплектности и индексации горных чертежей.
- выполнять изображения чертежей по стандартам ЕСКД;
- требования Государственной системы по стандартизации;
- инженерные задачи в проекциях с числовыми отметками;
- виды и особенности горных чертежей;
- методы изображения горных объектов;

- принципы изображения горных объектов и их элементов в прямоугольных проекциях;

- оформление горных чертежей;
- особенности оформления маркшейдерских планшетов;

- цветовое тонирование горных чертежей;

- условные обозначения материалов, горных пород и полезных ископаемых, условные знаки.

- рациональное положение картины и точки зрения при построении перспективы;

- основные сведения об изображении и обозначениях подземных горных выработок;

-планы, вертикальные проекции, горизонтальные и вертикальные разрезы и сечения горных выработок;

- изображение наклонного сечения (разреза) горных выработок на вертикальную и горизонтальную плоскости проекций, изображение горных выработок на наклонную плоскость проекций;

- чтение планов горных работ;

- условные знаки и обозначения на чертежах подземных горных работ;

- основные виды чертежей подземных горных работ;

- основные сведения о горно-строительных чертежах;

- чертежи узлов строительных конструкций и горных выработок, закрепленных железобетоном, чертежи узлов металлических строительных конструкций и металлических крепей, чертежи узлов деревянных конструкций и деревянных крепей;

- линии сопряжений горных выработок

- построение наглядных проекций методом аффинных преобразований;

- аксонометрия горных выработок;

- векторный метод изображения горных выработок;

- способ непосредственного перехода от проекций с числовыми отметками к наглядным изображениям;

-механизацию построения наглядных изображений горно-геологических объектов;

- комплектность и индексация маркшейдерско-геологических,

эксплуатационно-технологических чертежей.

- чертеж сечения капитальной горной выработки;

- чертеж сечения подготовительной горной выработки;

- аффинные проекции участка горных работ.

#### *Перечень теоретических вопросов для подготовки к зачету:*

- 1. Инженерный анализ исходных данных и уточнение задачи на проектирование.
- 2. Поиск технического решения задачи на проектирование.
- 3. Этапы моделирования в процессе создания ТО.
- 4. По каким направлениям осуществляется оценка результатов проектирования?
- 5. Этапы разработки конструкторской документации.
- 6. Какие виды ошибок могут возникнуть при проектирование новых ТО?
- 7. Методика выявления конструкторских ошибок при проверке рабочих чертежей механизмов и узлов ТО.
- 8. Использование структурно-функционального анализа для оценки выбранной конструктивной схемы.
- 9. Методика выявления и устранения причин возникновения отказов.
- 10. Авторский надзор за изготовлением опытного образца создаваемого ТО.
- 11. Какова цель технико-экономического обоснования?
- 12. Что рассматривается в качестве аналога для сравнения в технико- экономическом обосновании разработки и производства микроэлектронной техники?
- 13. Что относится к конструкторским характеристикам инженерной разработки?
- 14. Что относится к эксплуатационным характеристикам инженерной разработки?
- 15. Какие показатели назначения вам известны?
- 16. Какие показатели технологичности используются в оценке инженерного решения?
- 17. Какие показатели качества рассматриваются в технико-экономическом обосновании инженерных решений?
- 18. С какой целью определяется продолжительность работ по проектированию и разработке прибора (устройства)?
- 19. Что включается в полную себестоимость разработки прибора (устройства)?
- 20. Какие стратегии ценообразования вам известны?

**Контрольная работа** для студентов «Чертеж горной выработки в аффинных проекциях» (выполняется самостоятельно, время на выполнение и представление результатов – 2 часа):

### **1. Квадрат с фрагментом плана горных выработок перечертить на формат с увеличением в 5 раз;**

2. Одна из вершин квадрата плана горных выработок обозначена точкой А, через которую необходимо провести ось родства для лучшей наглядности аффинной проекции;

3. Построить аффинную проекцию осей двух видов подземных горных выработок, заданных на плане, в указанном масштабе и с заданными коэффициентами искажения

#### **Приложение 2**

## **7 Оценочные средства для проведения промежуточной аттестации**

Промежуточная аттестация имеет целью определить степень достижения запланированных результатов обучения по дисциплине (модулю) за период обучения и проводится в форме зачета.

# **а) Планируемые результаты обучения и оценочные средства для проведения промежуточной аттестации:**

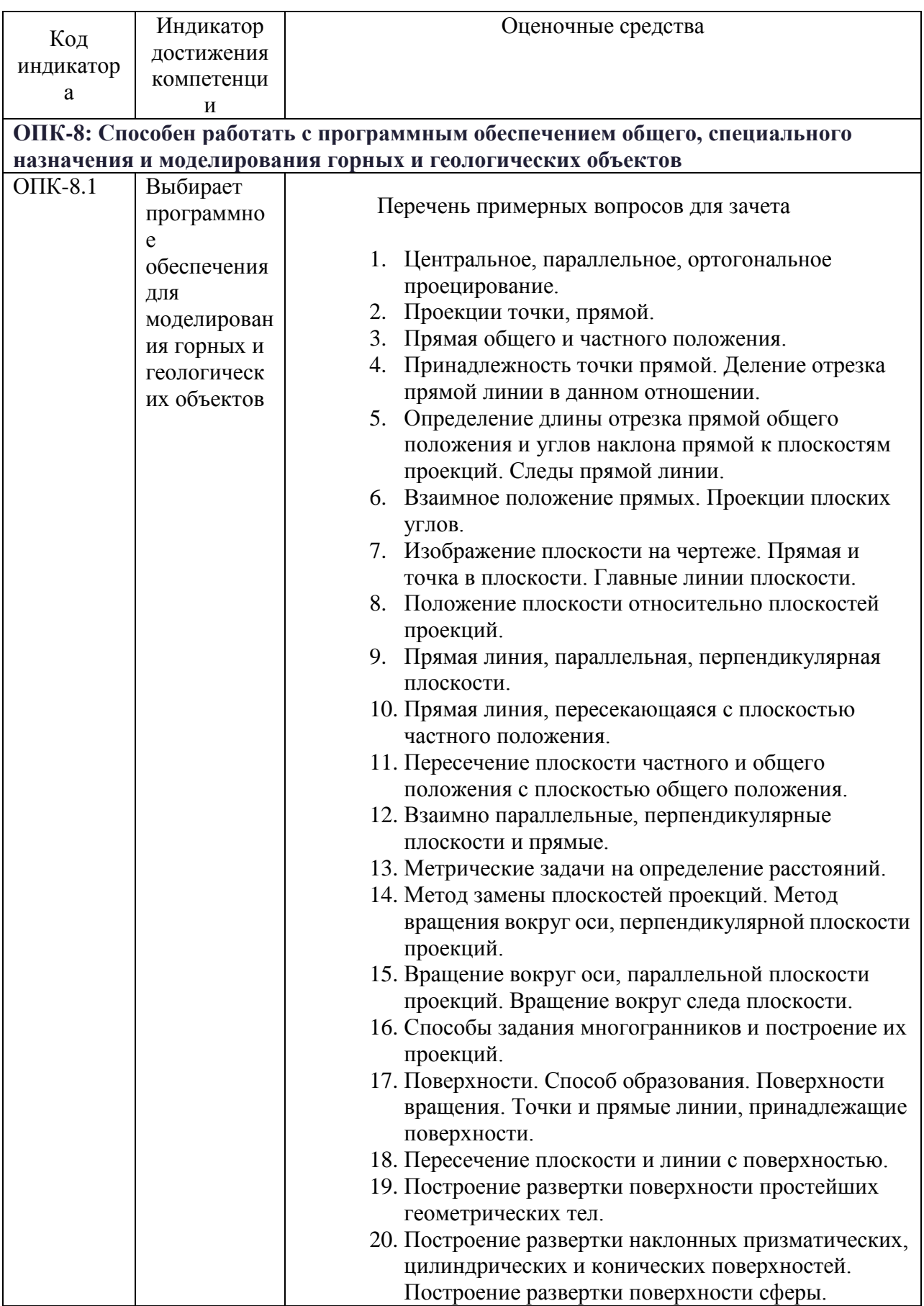

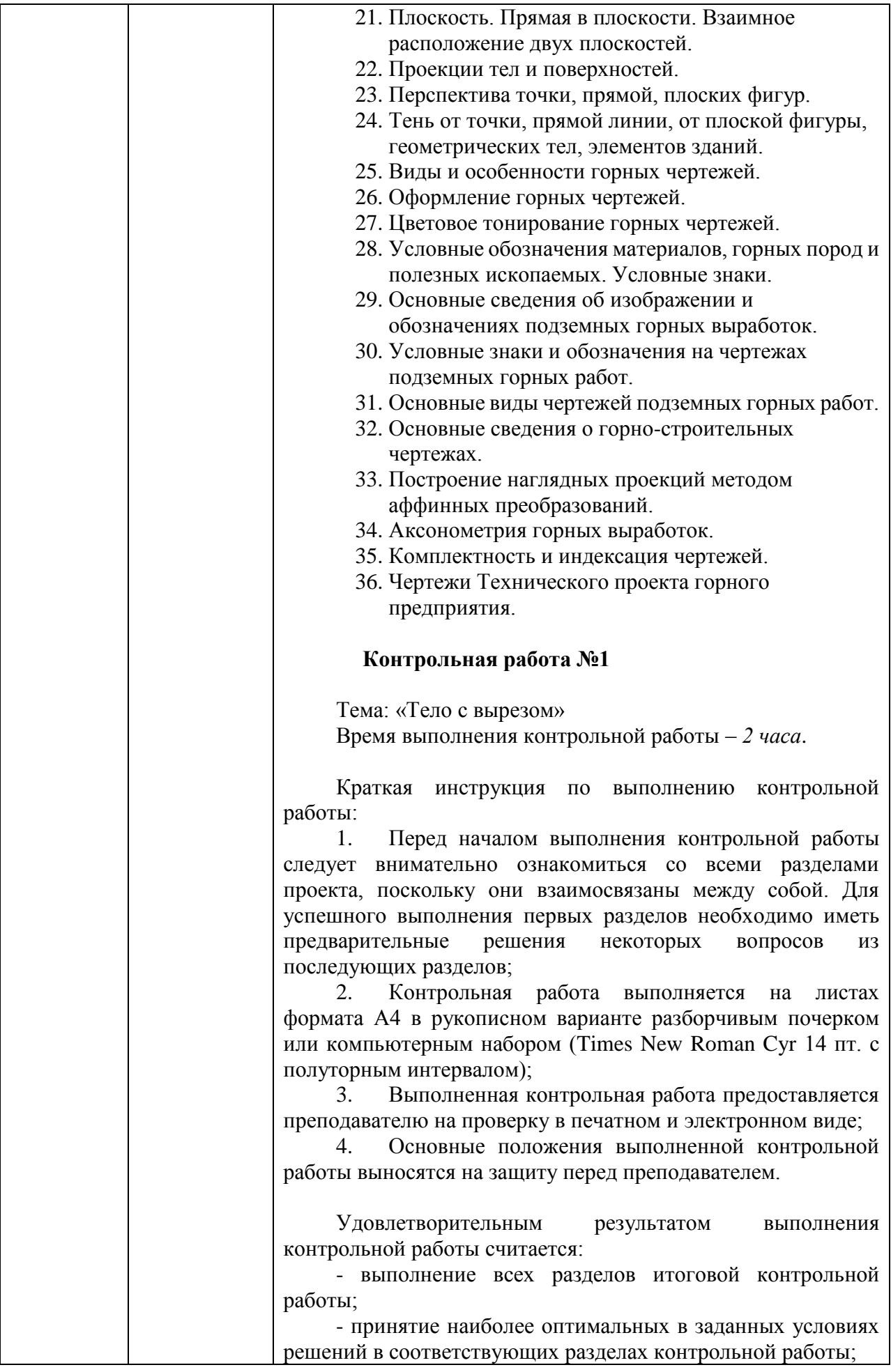

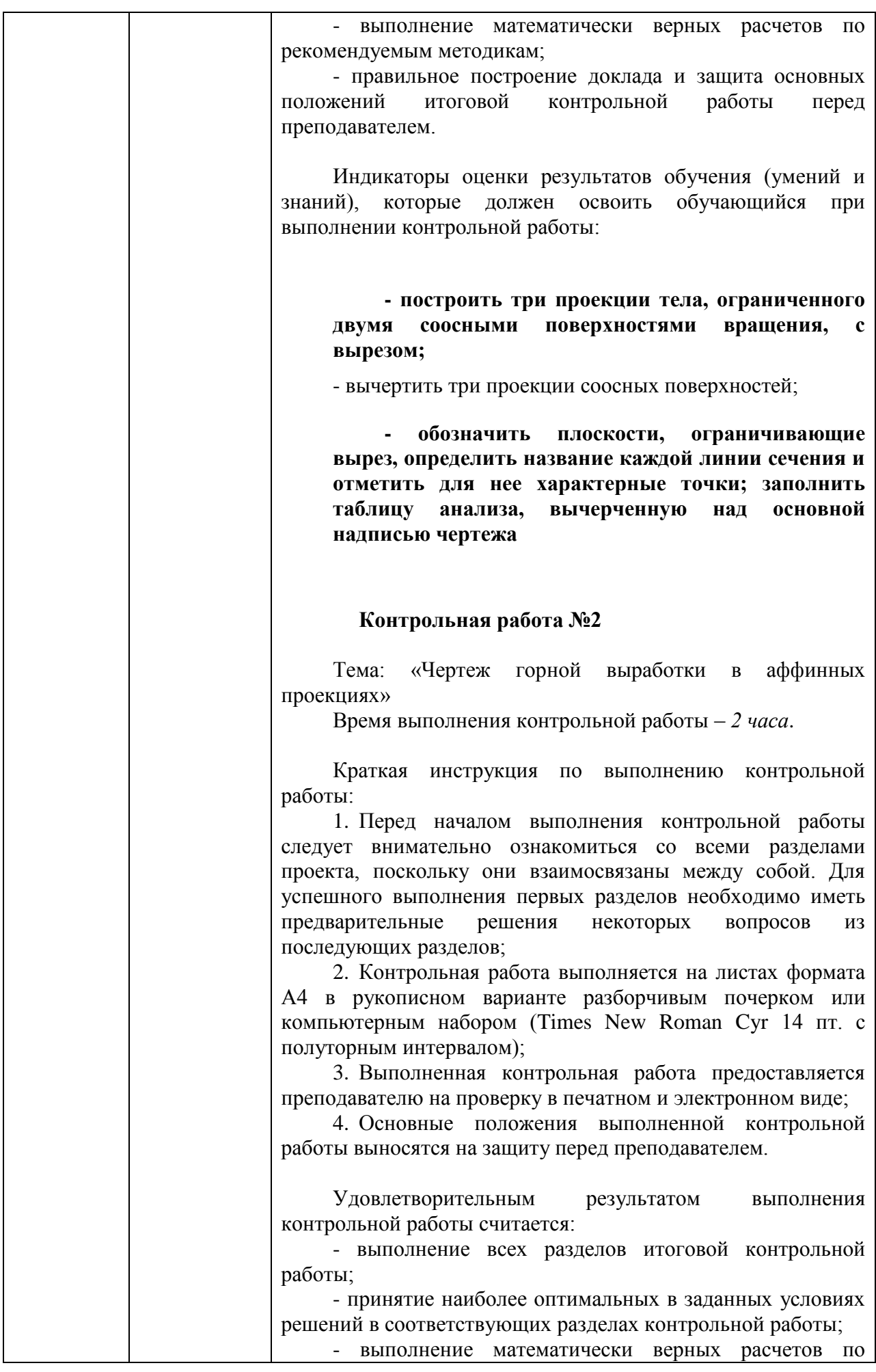

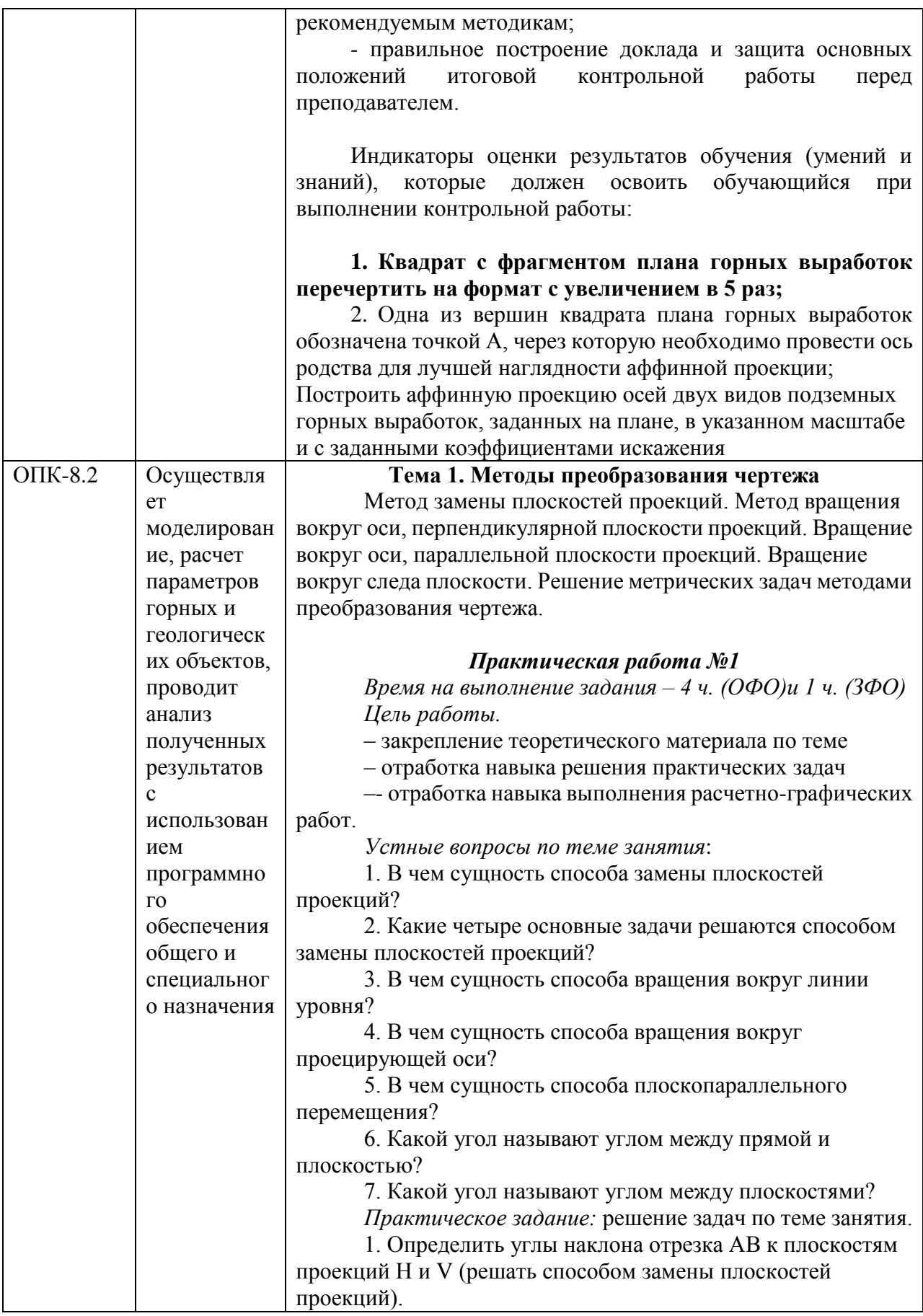

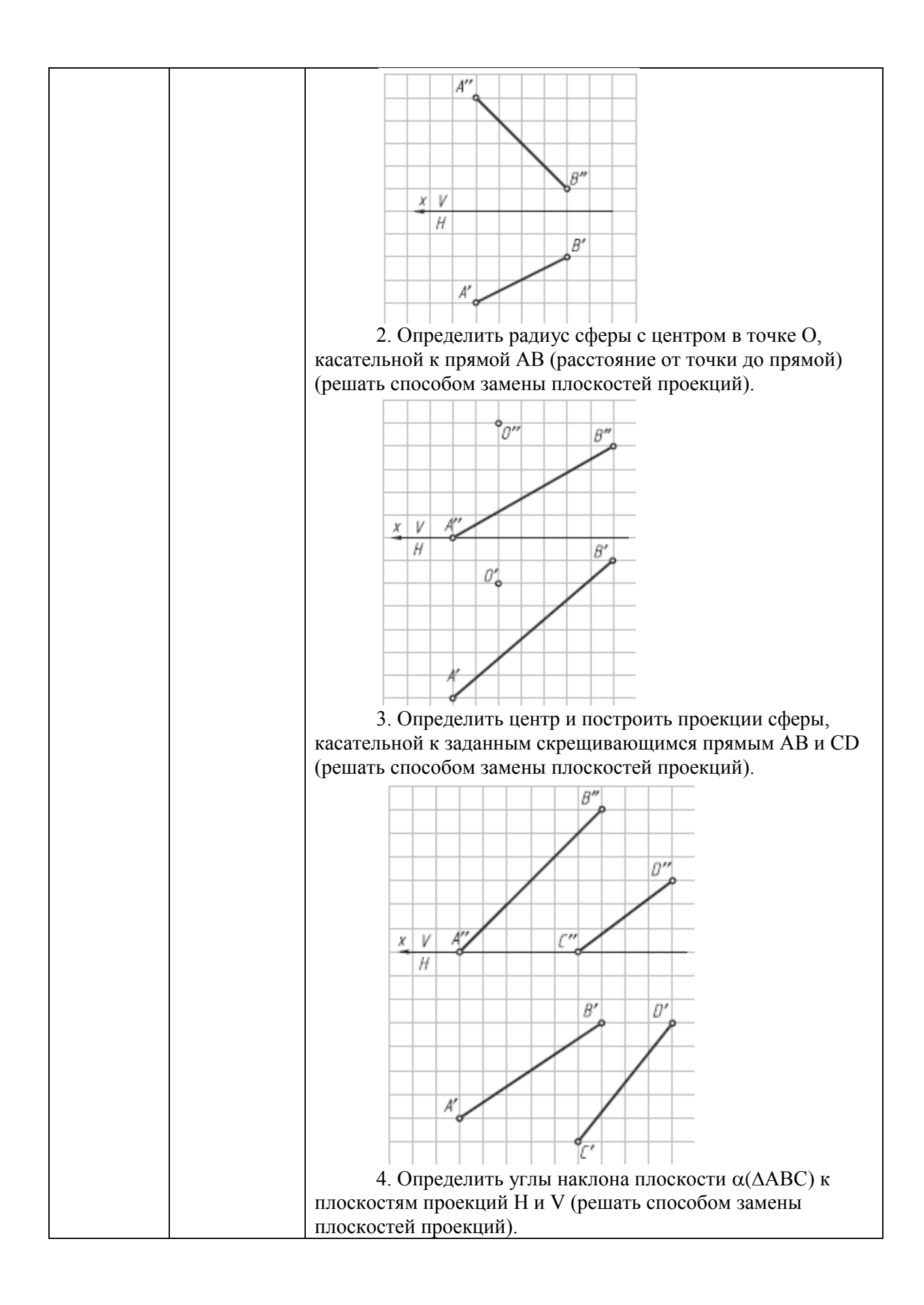

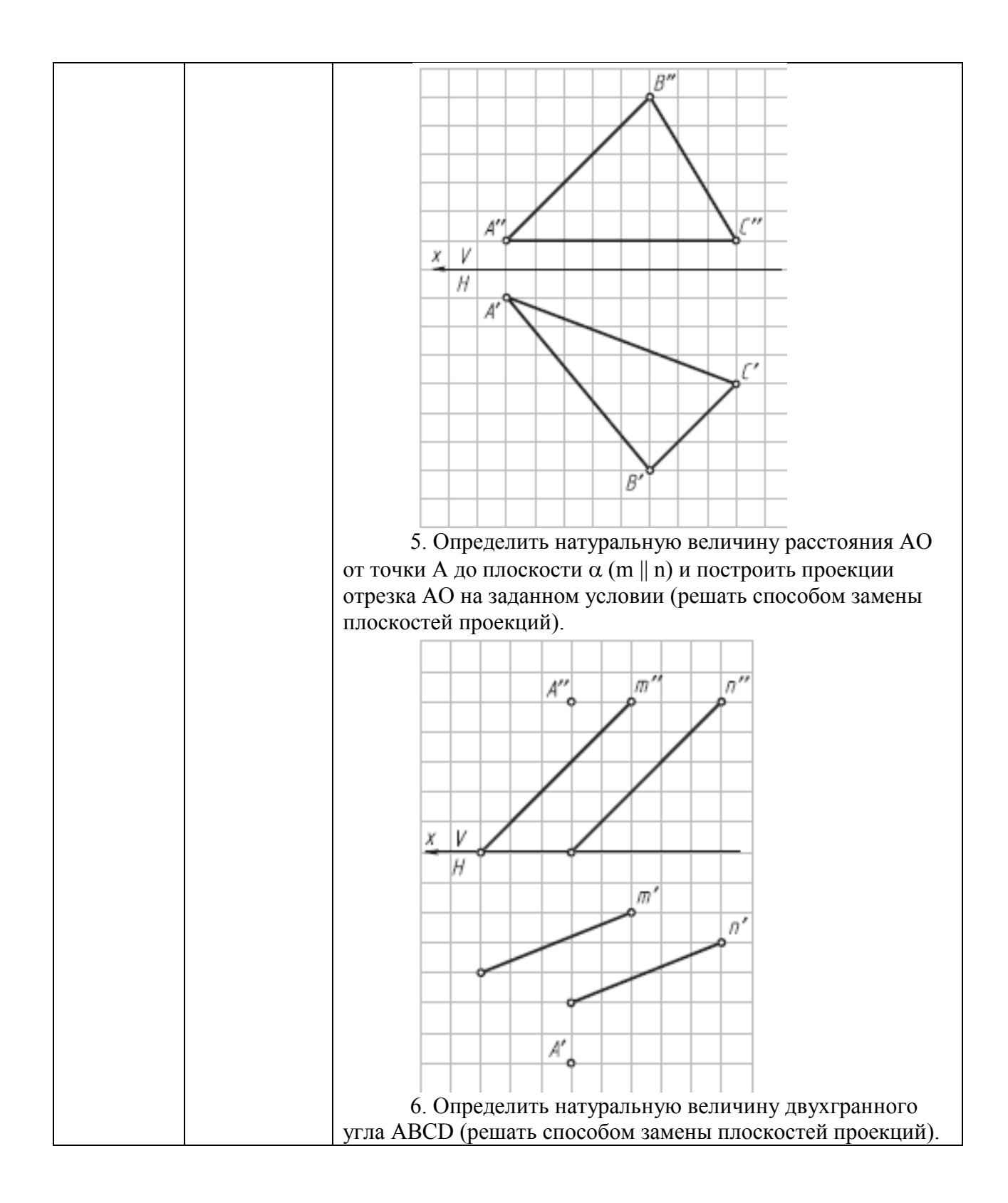

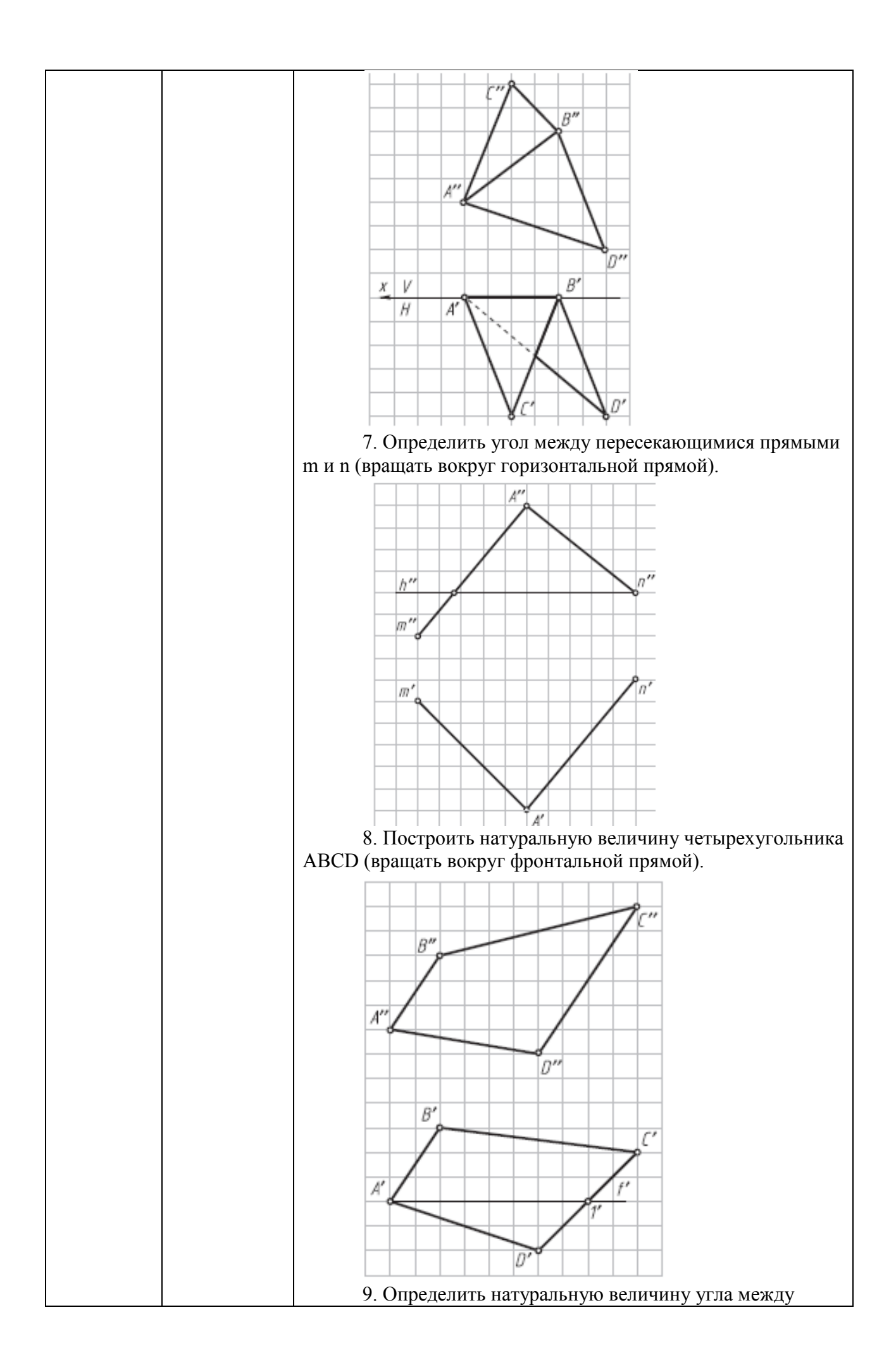

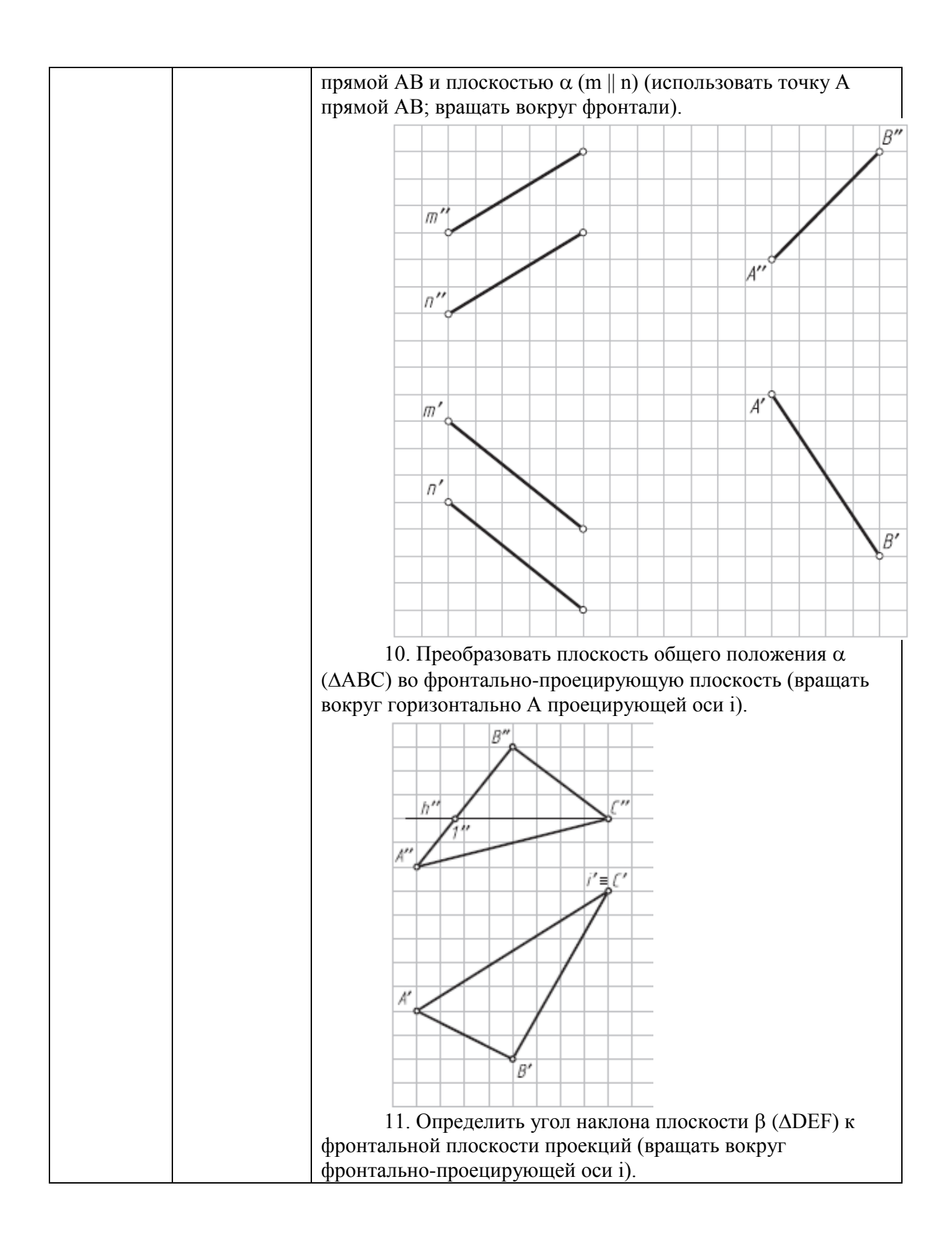

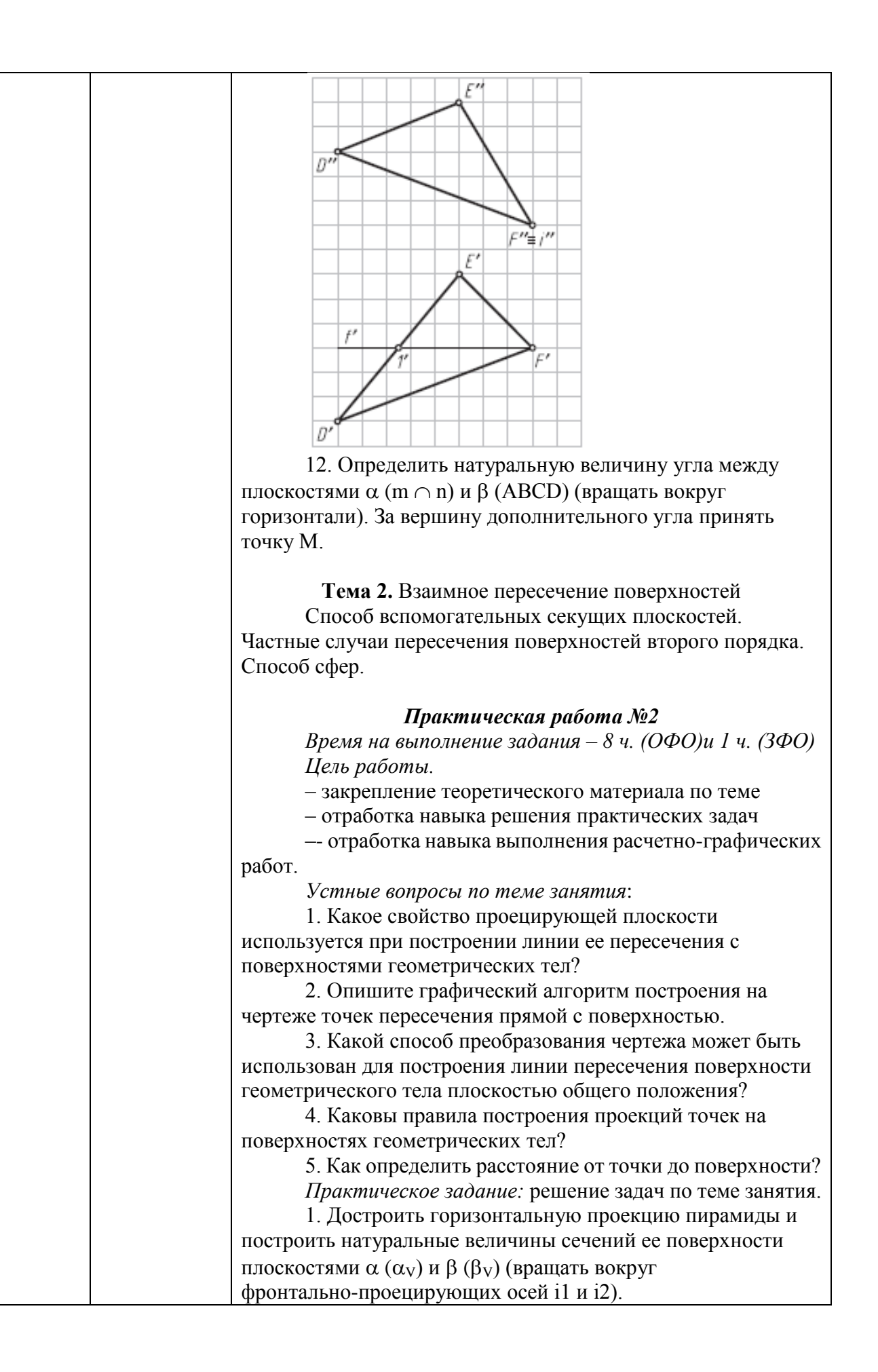

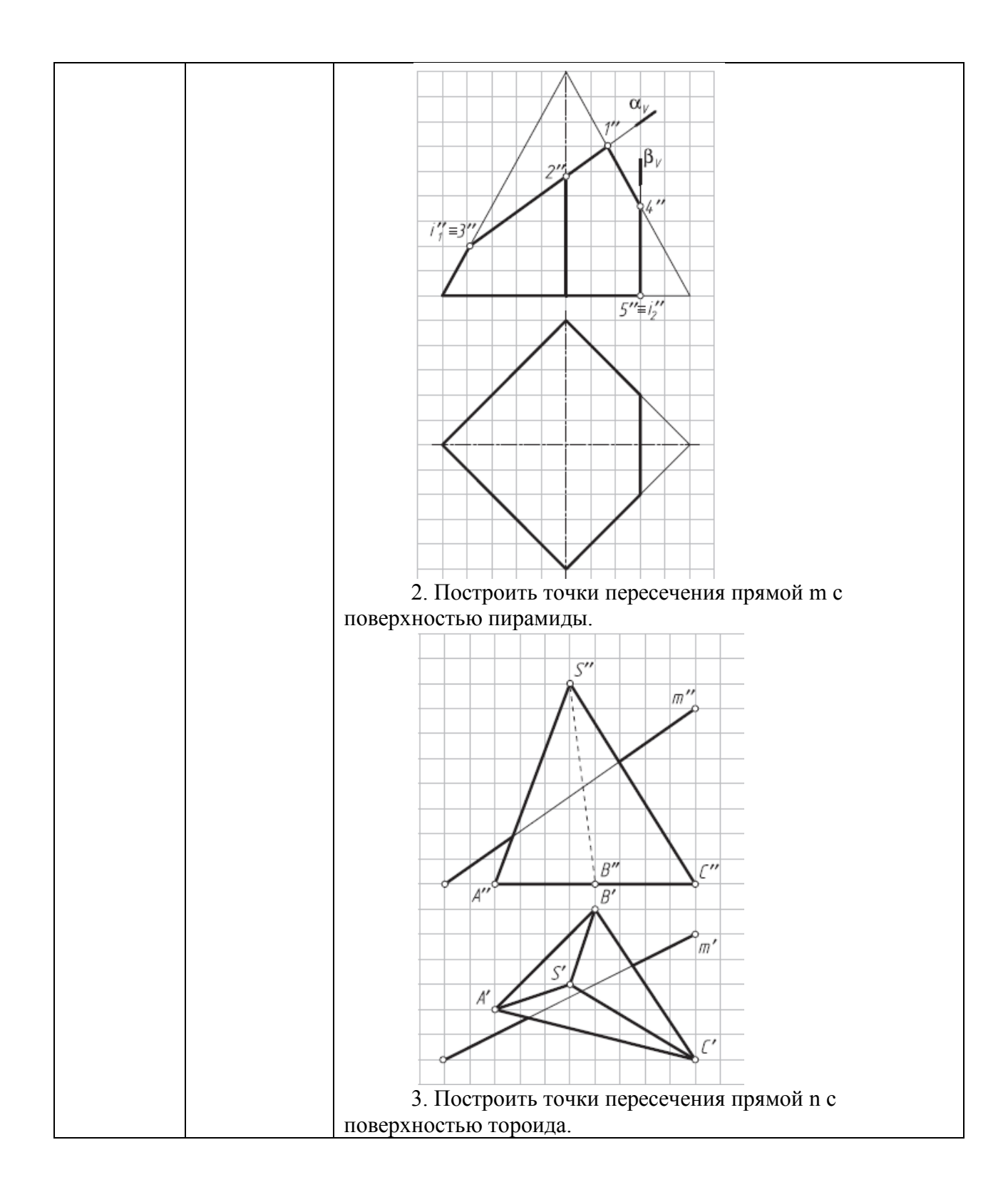

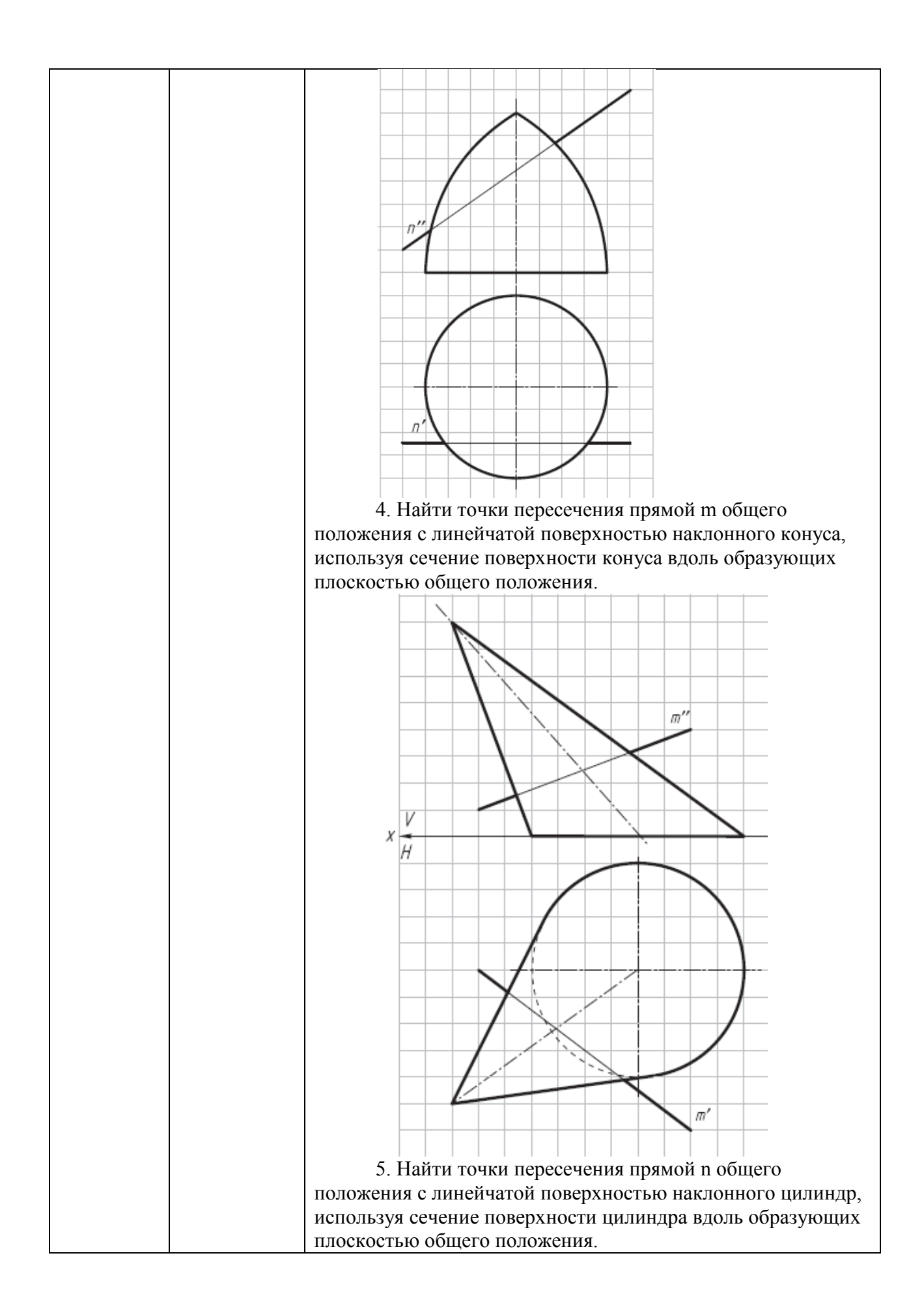

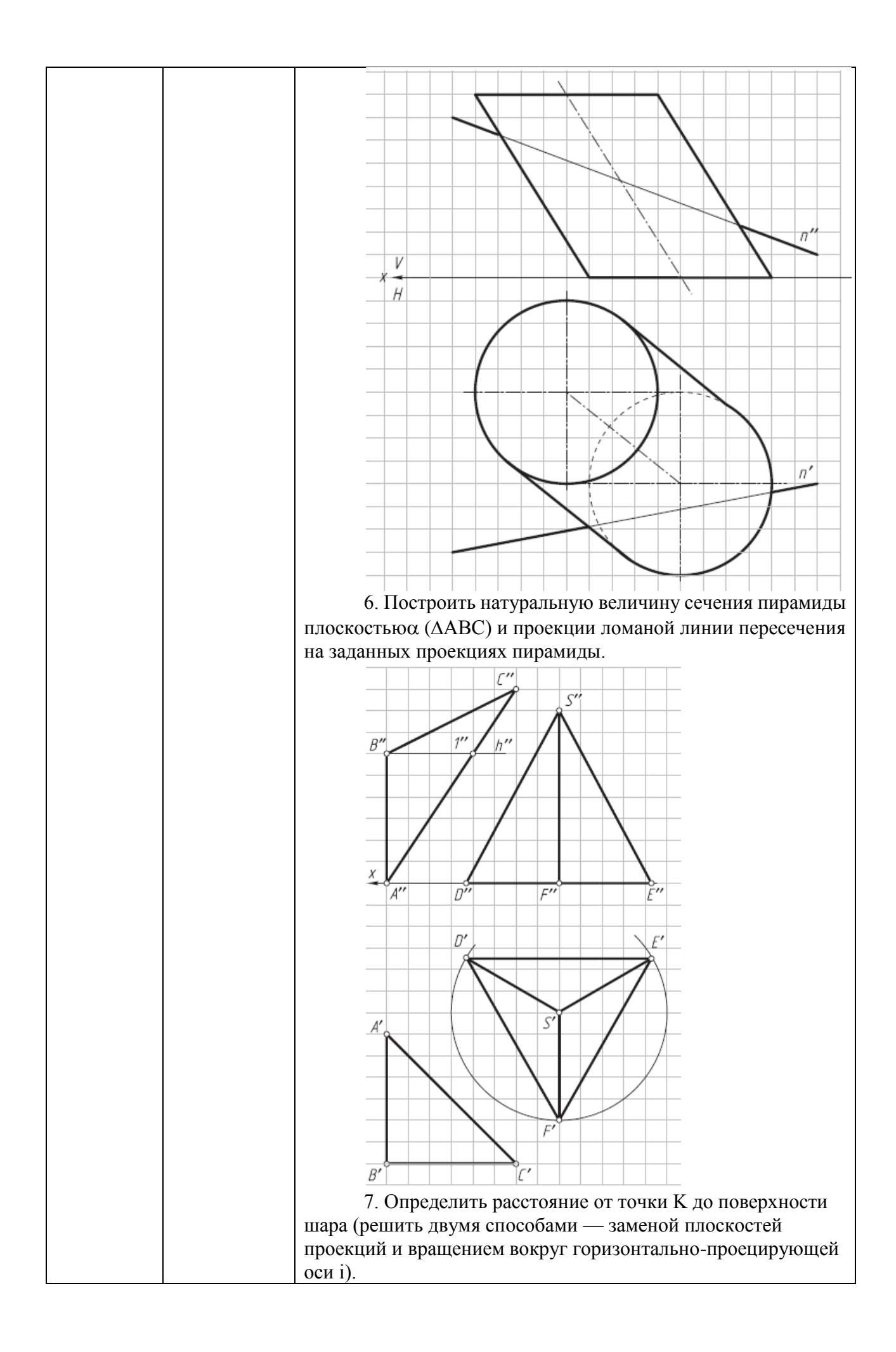

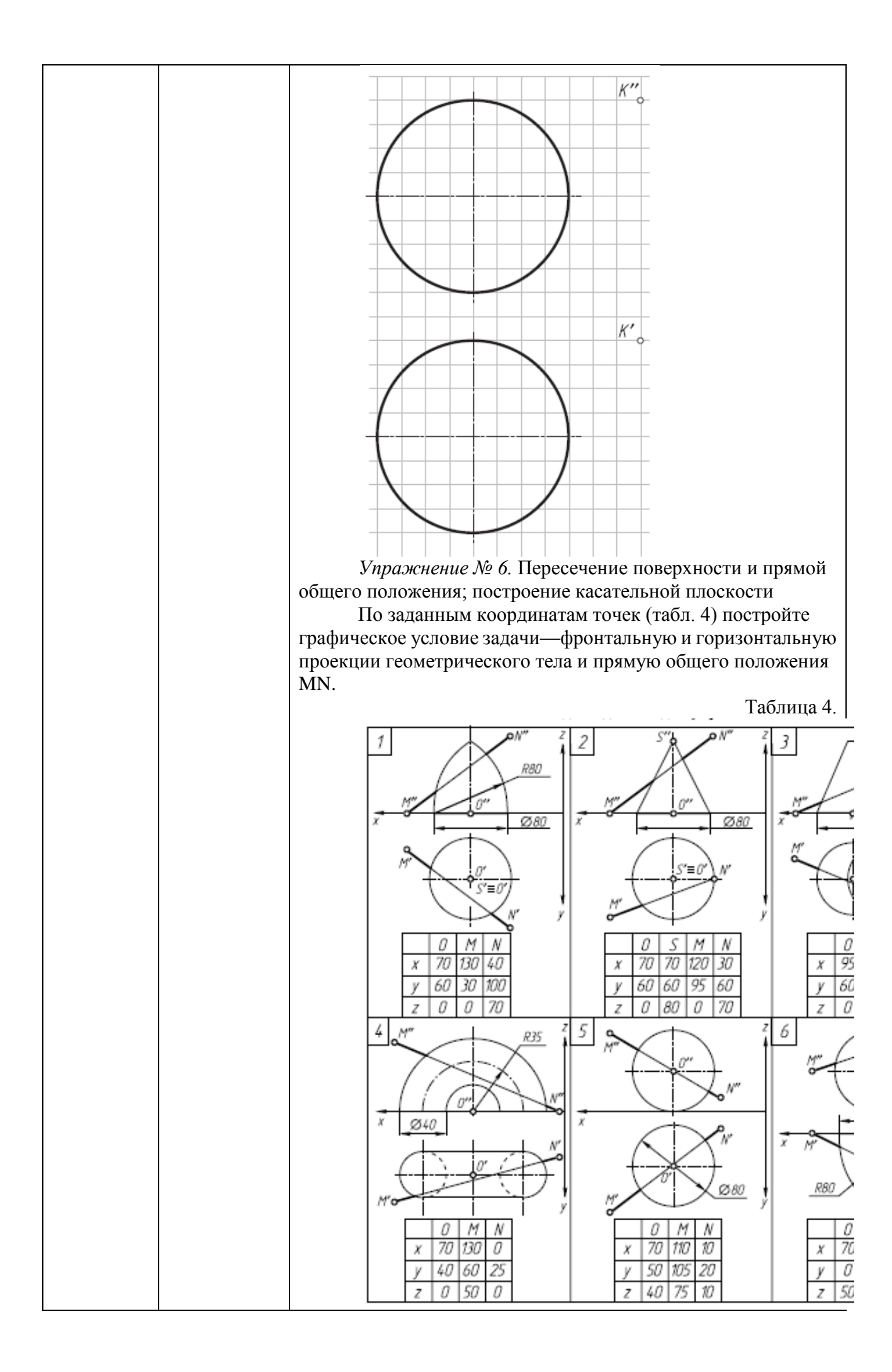

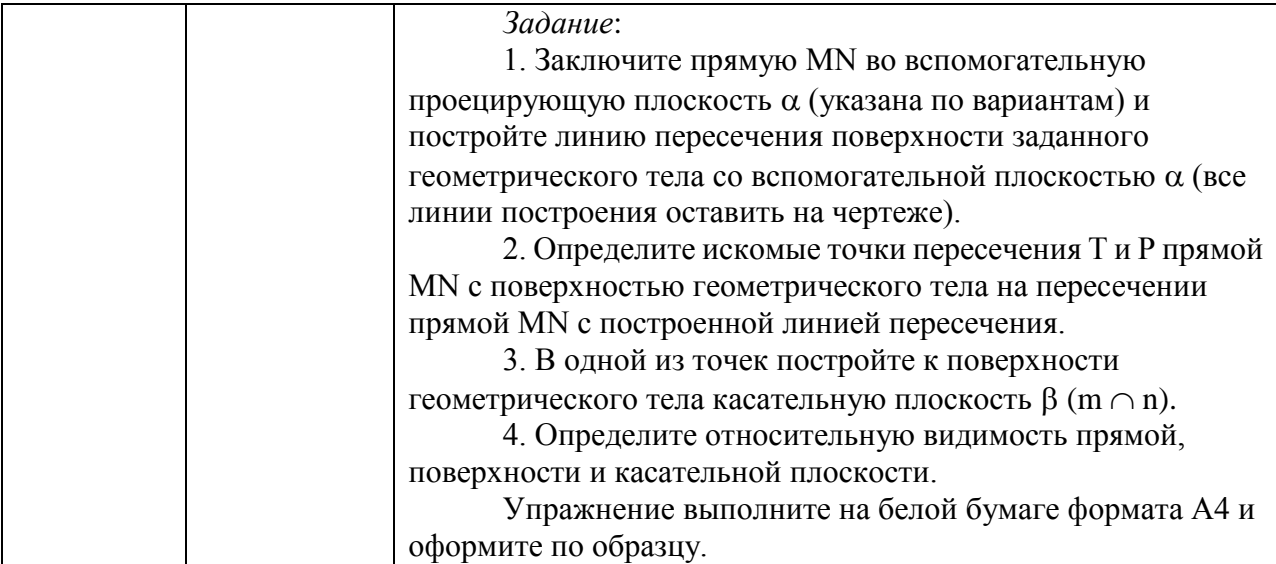

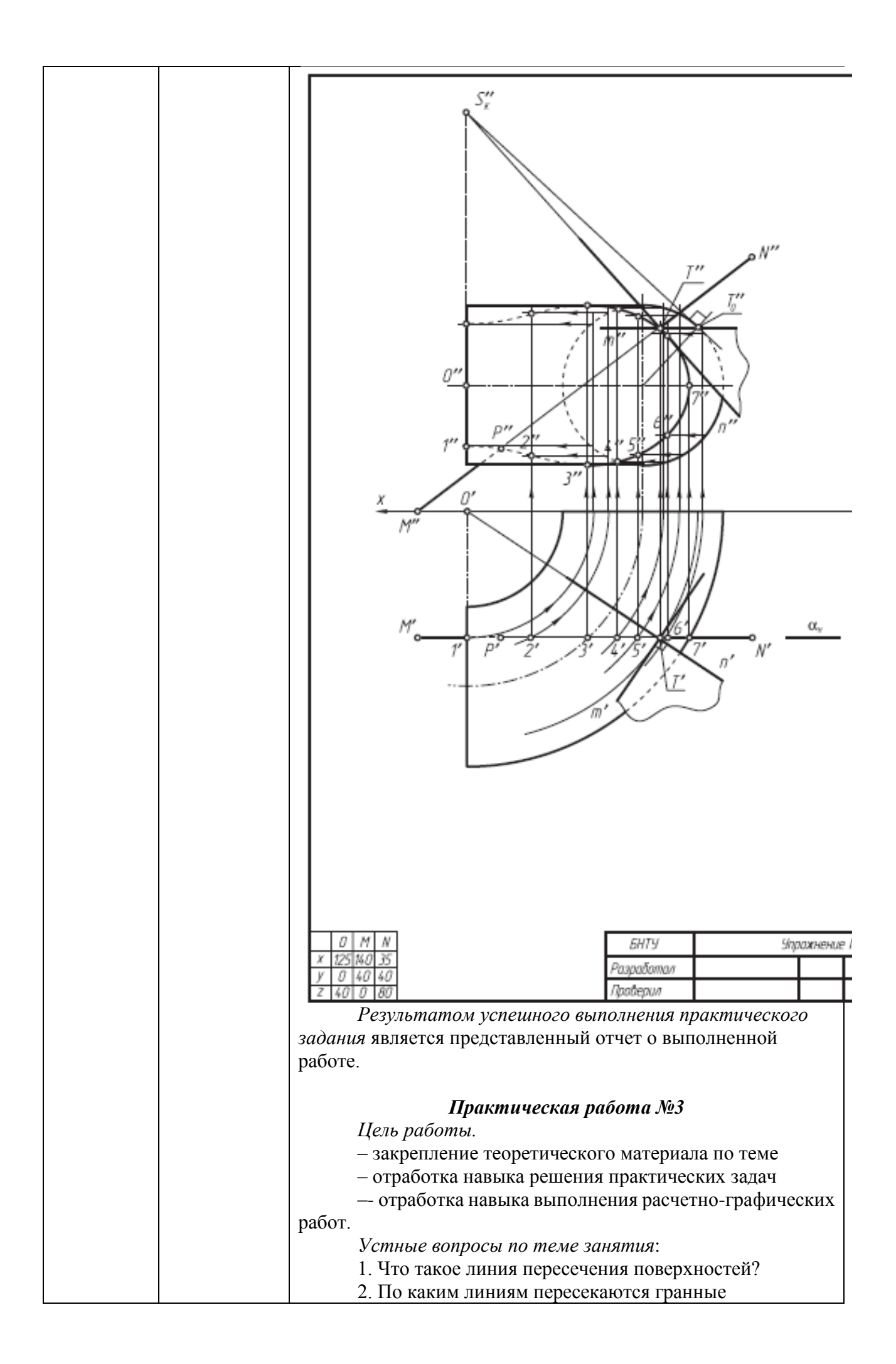

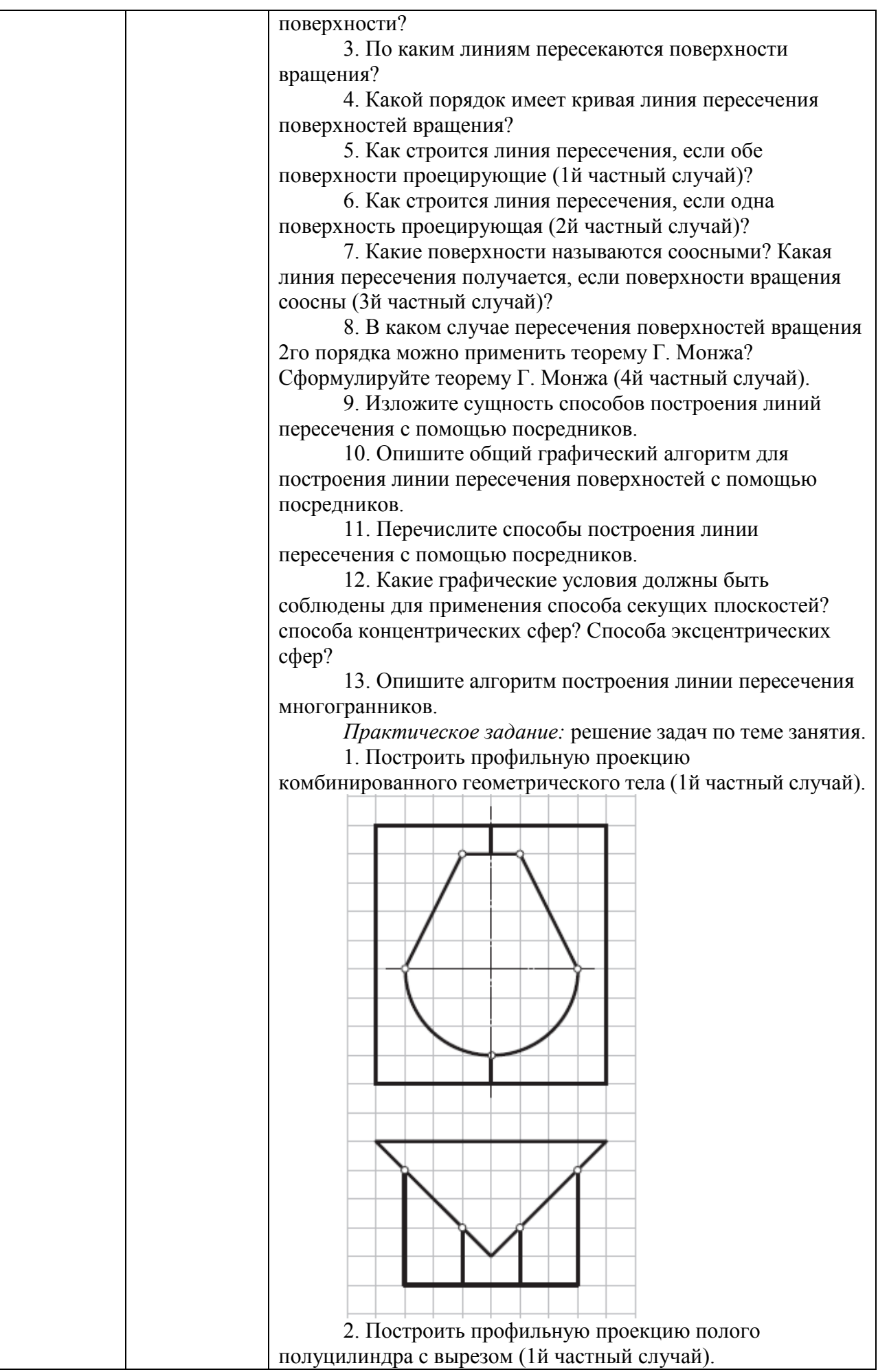

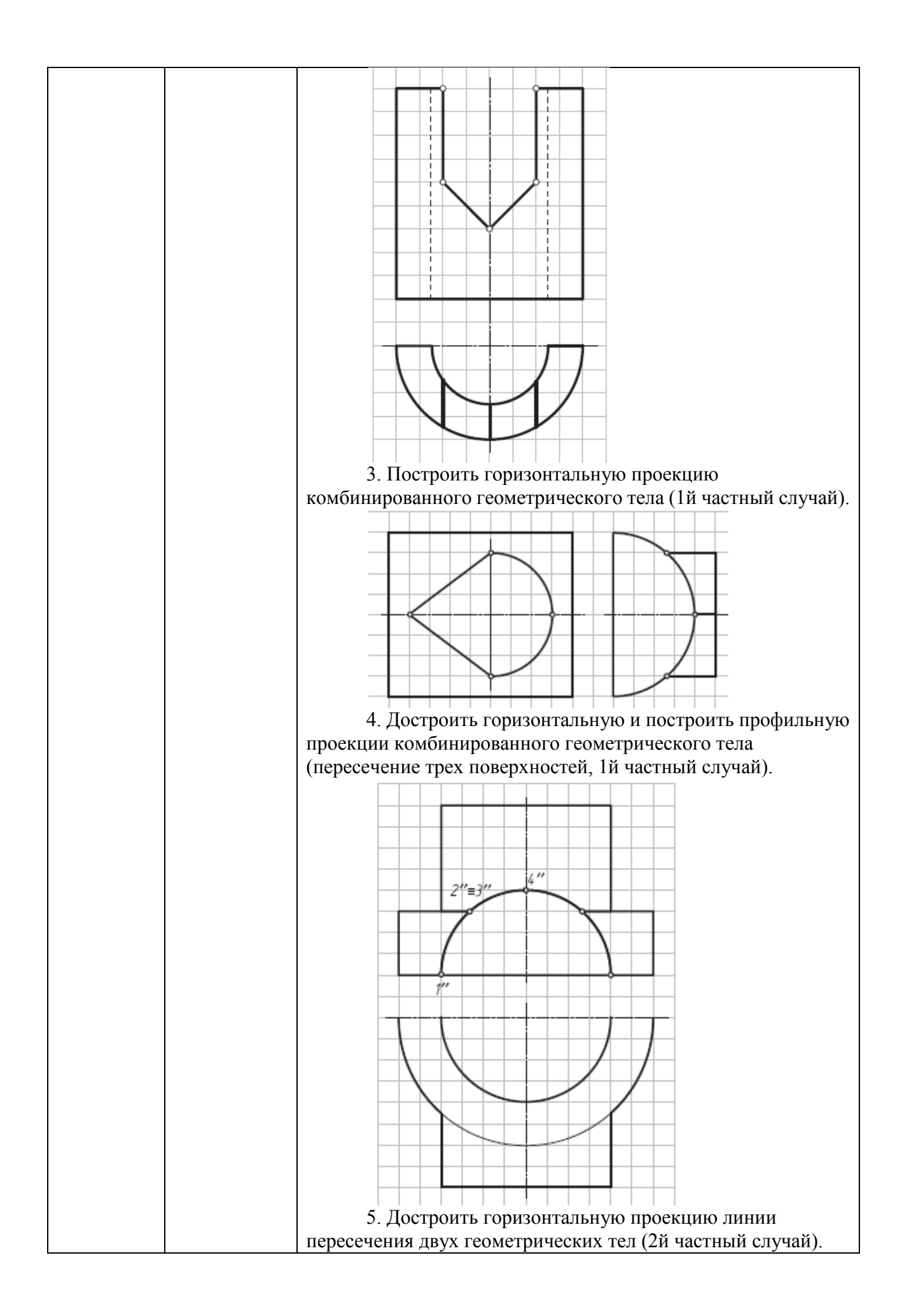

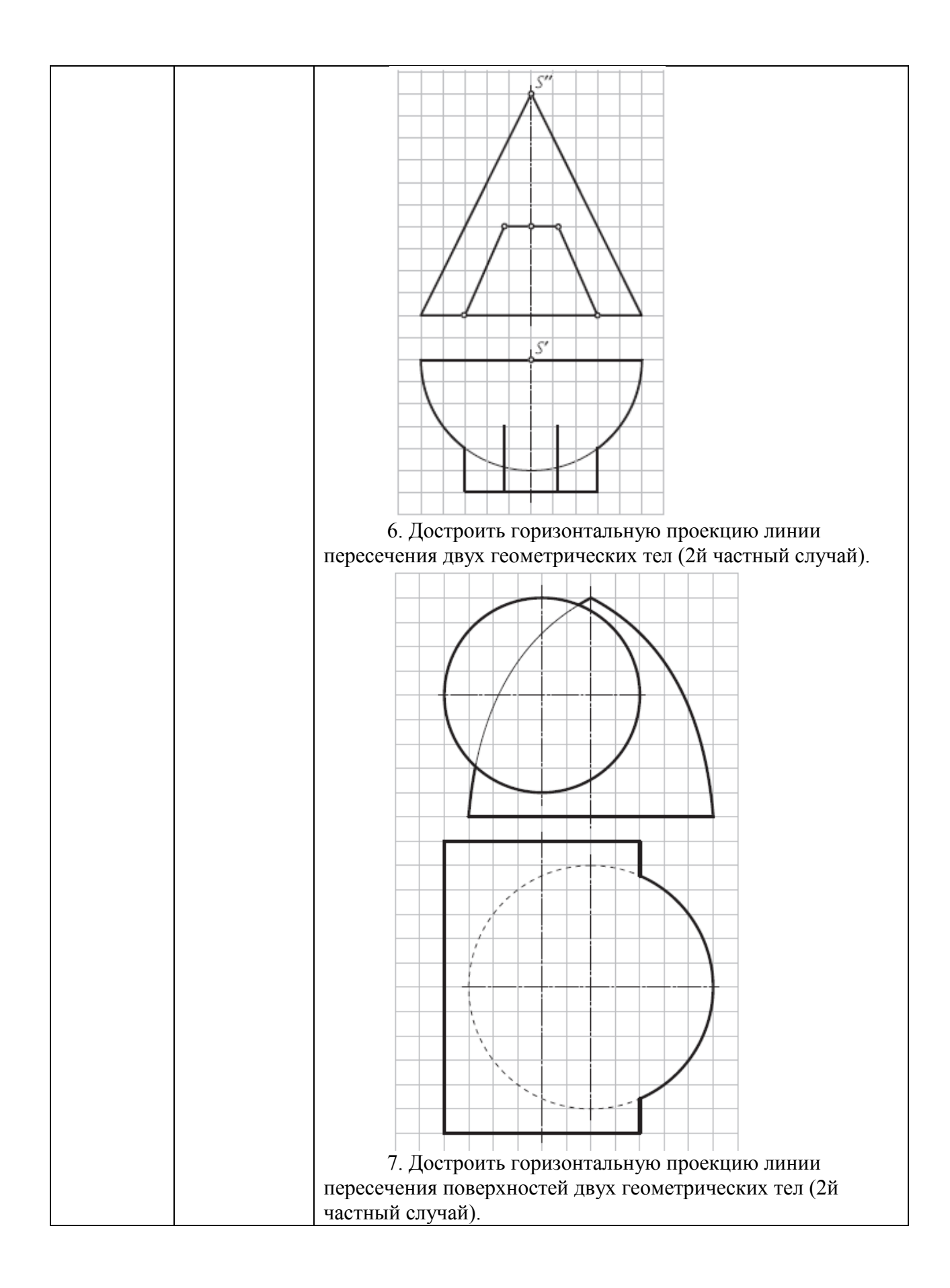

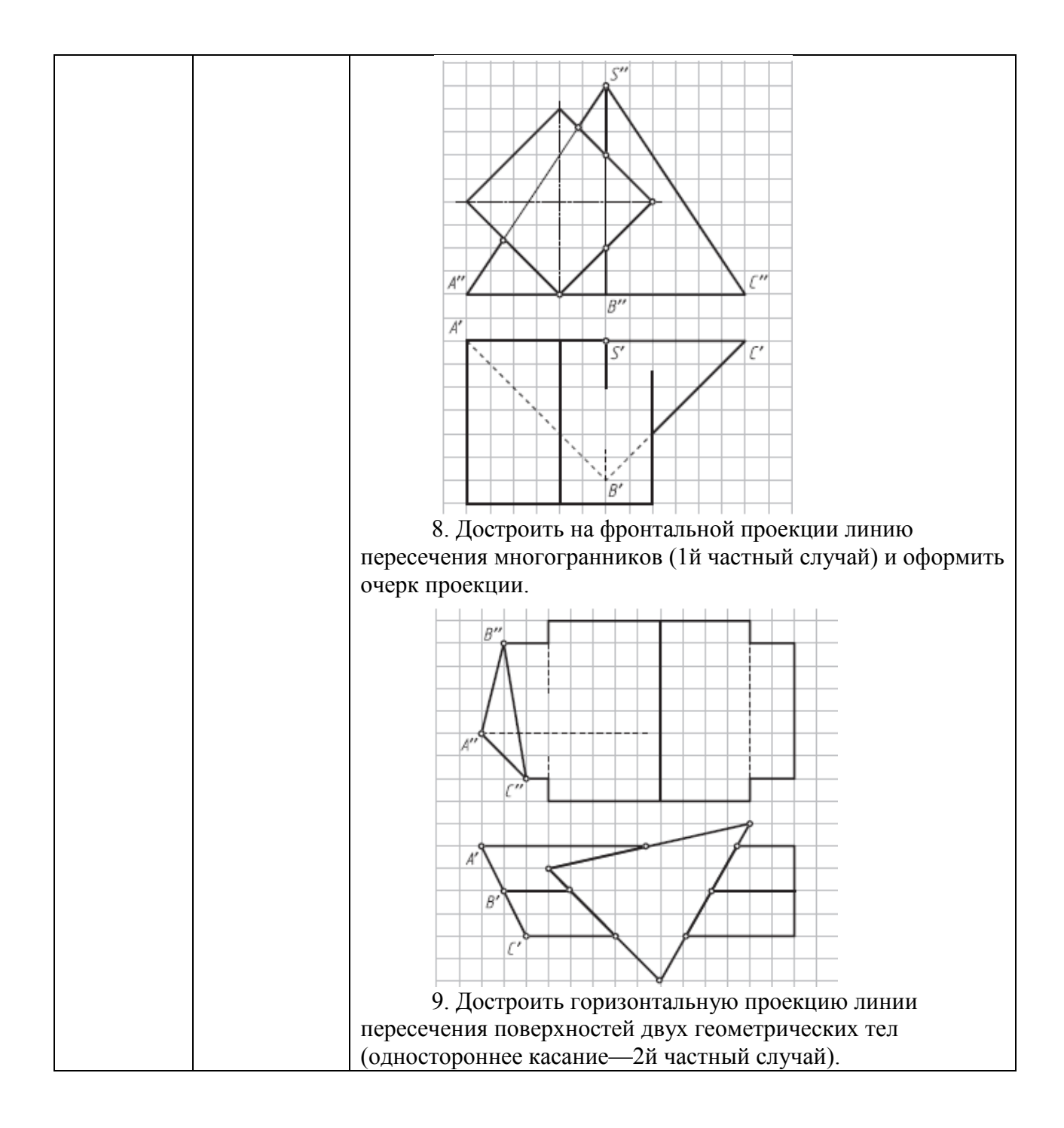

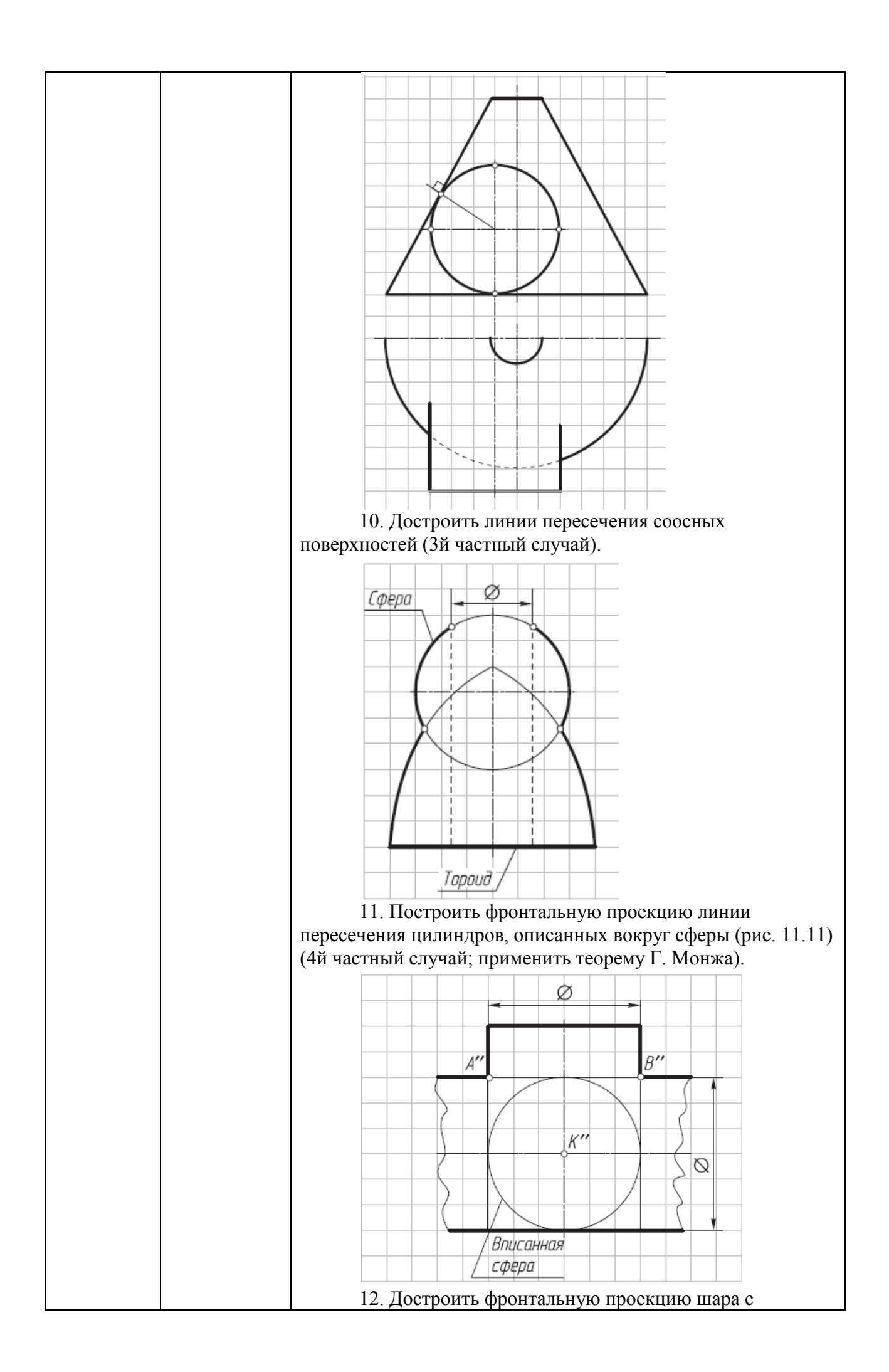

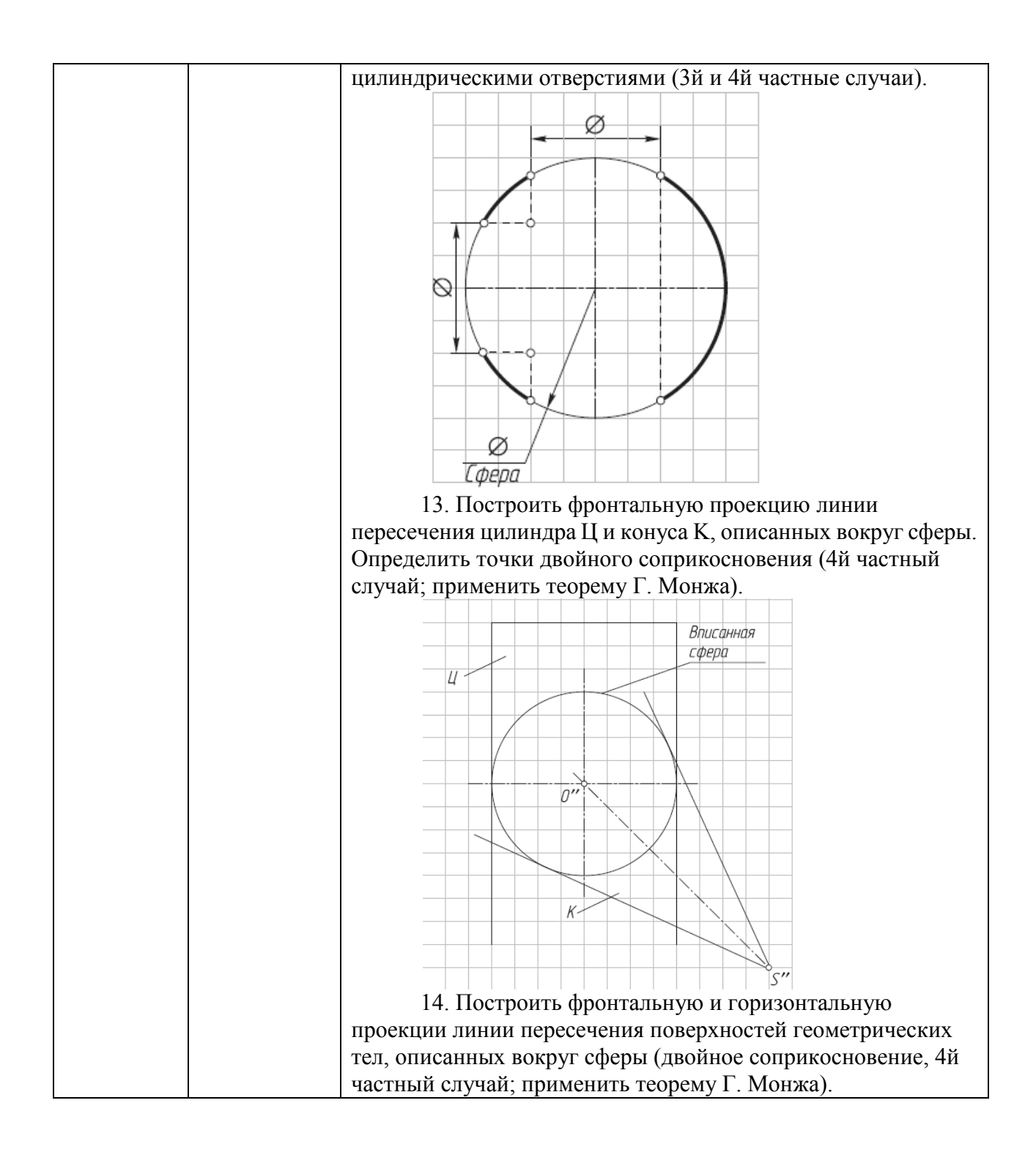

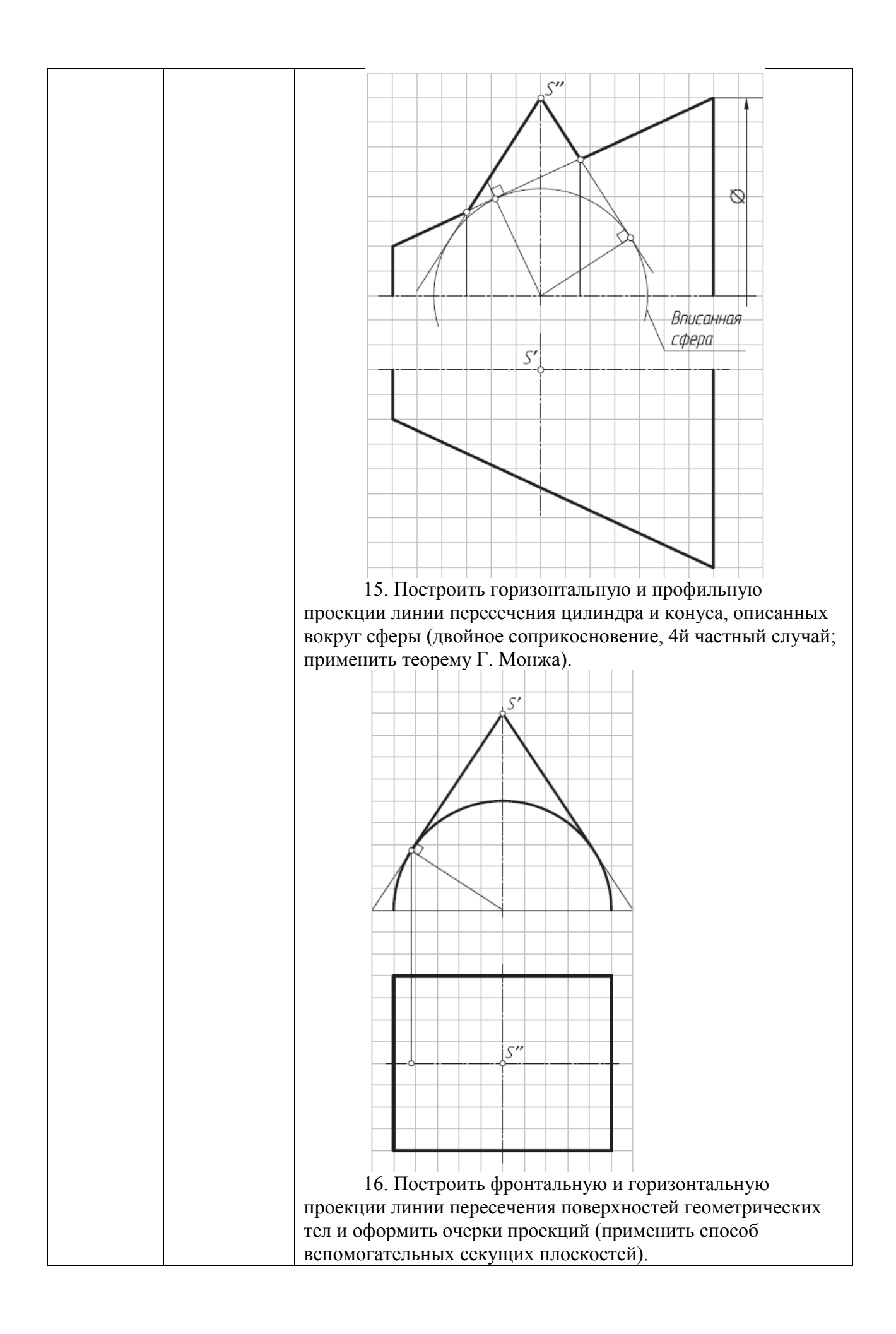

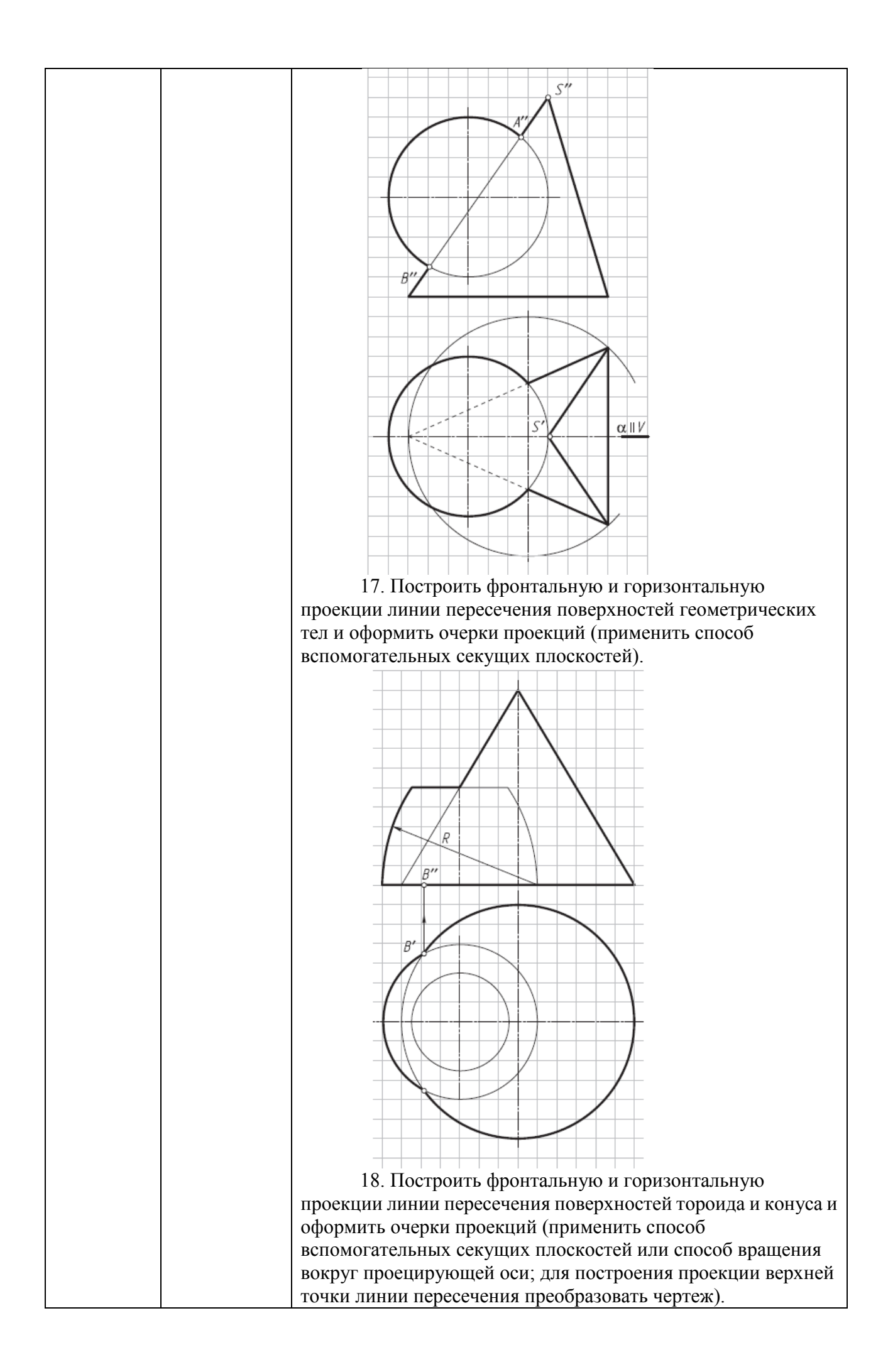

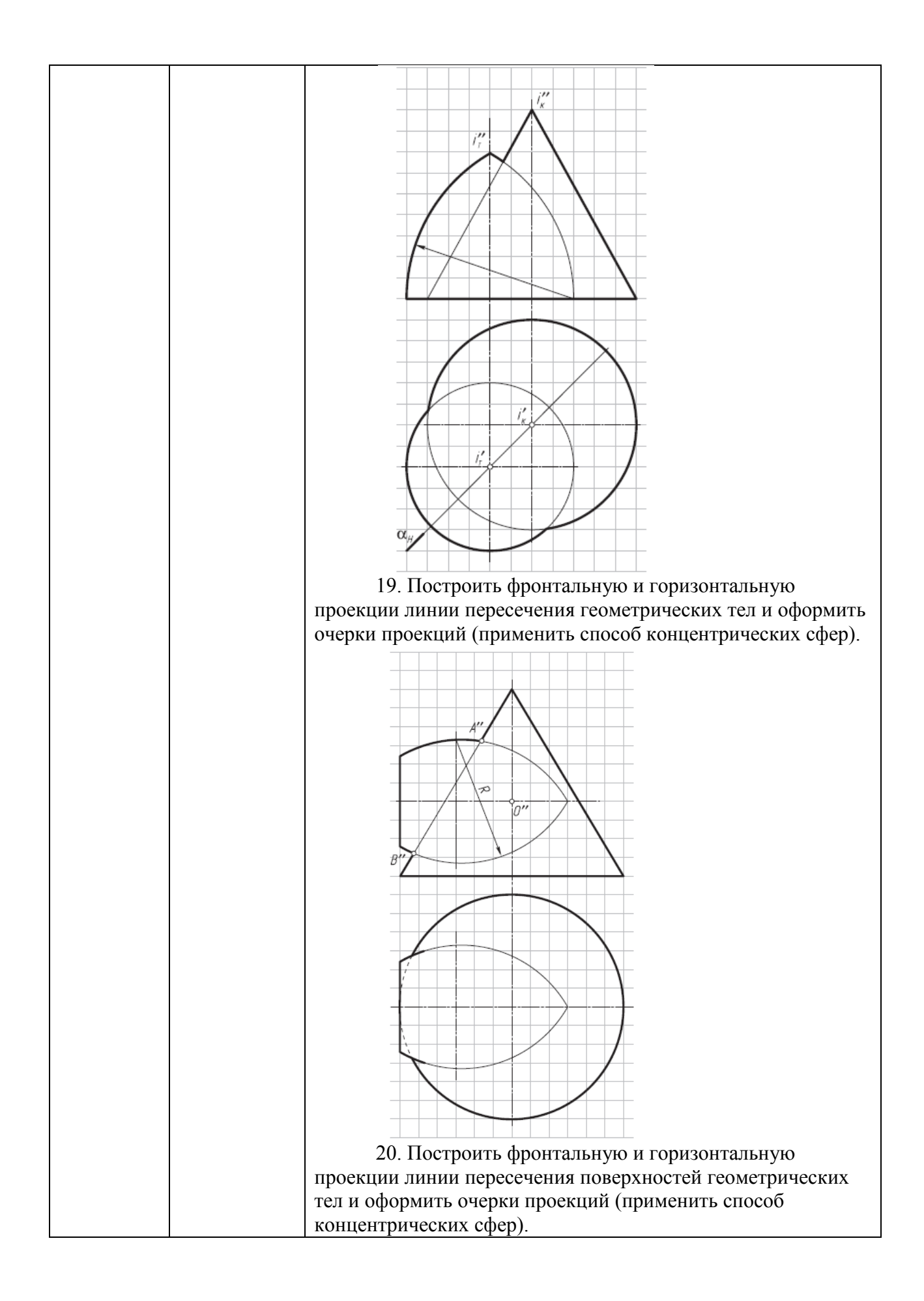

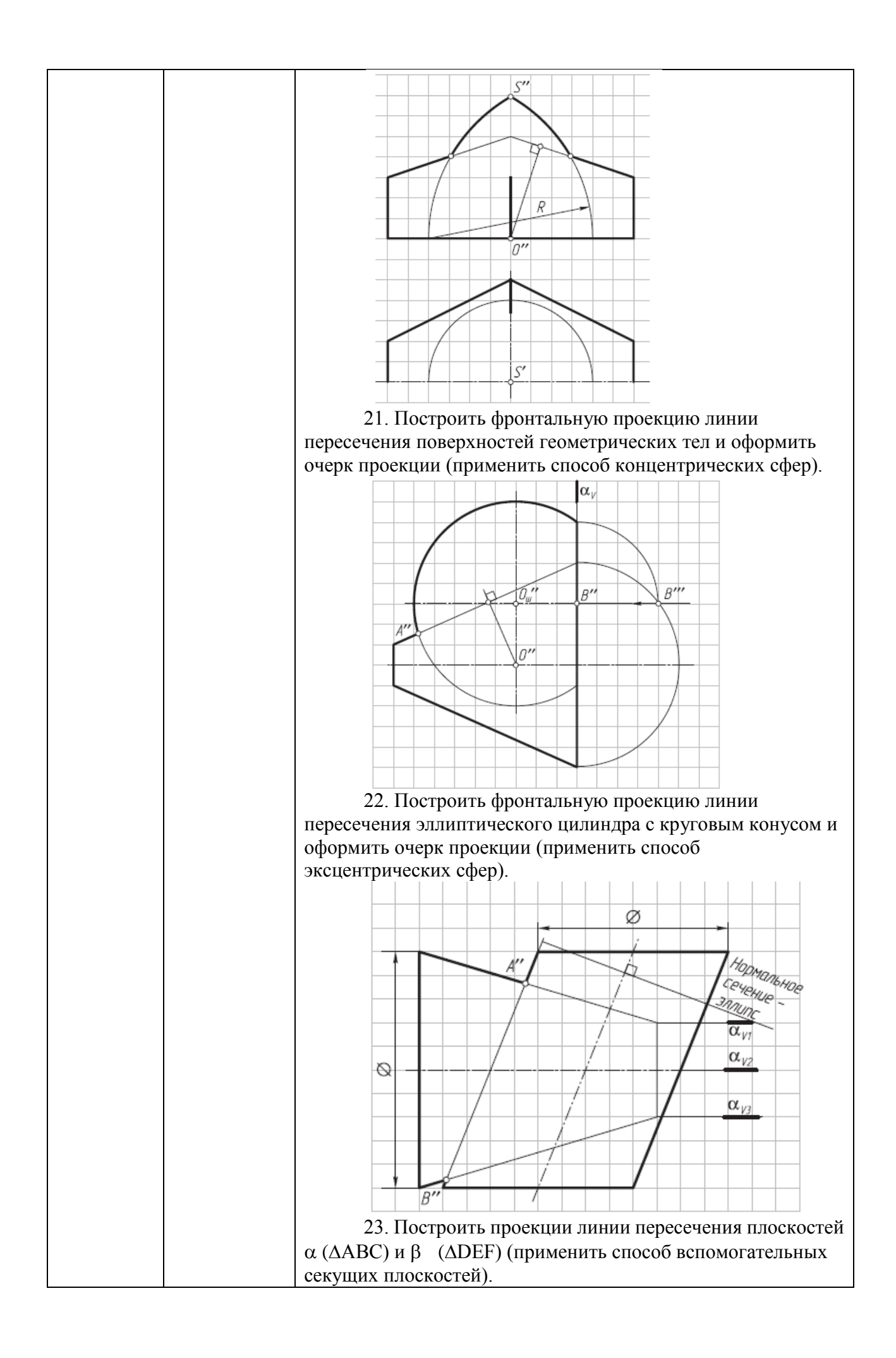

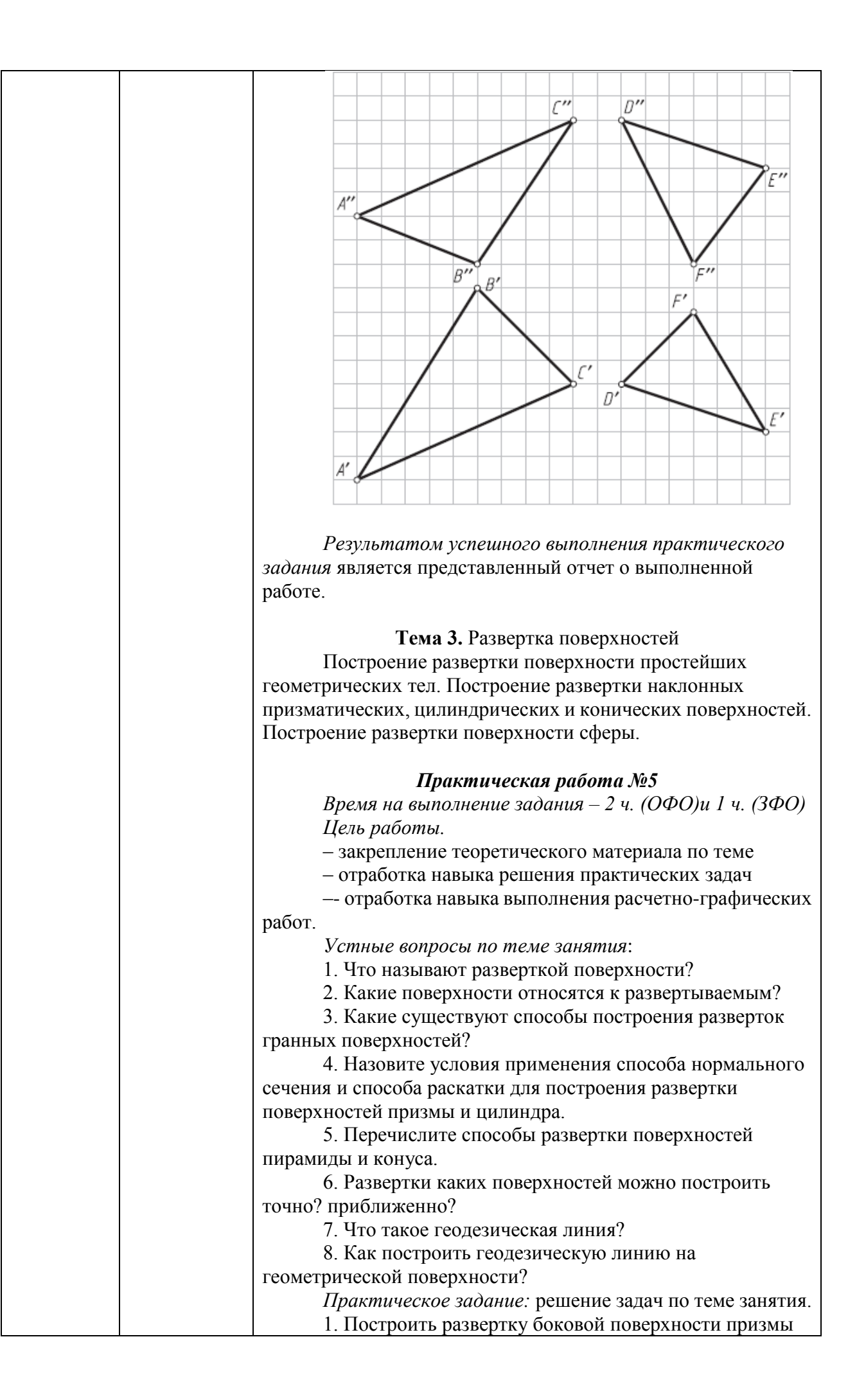

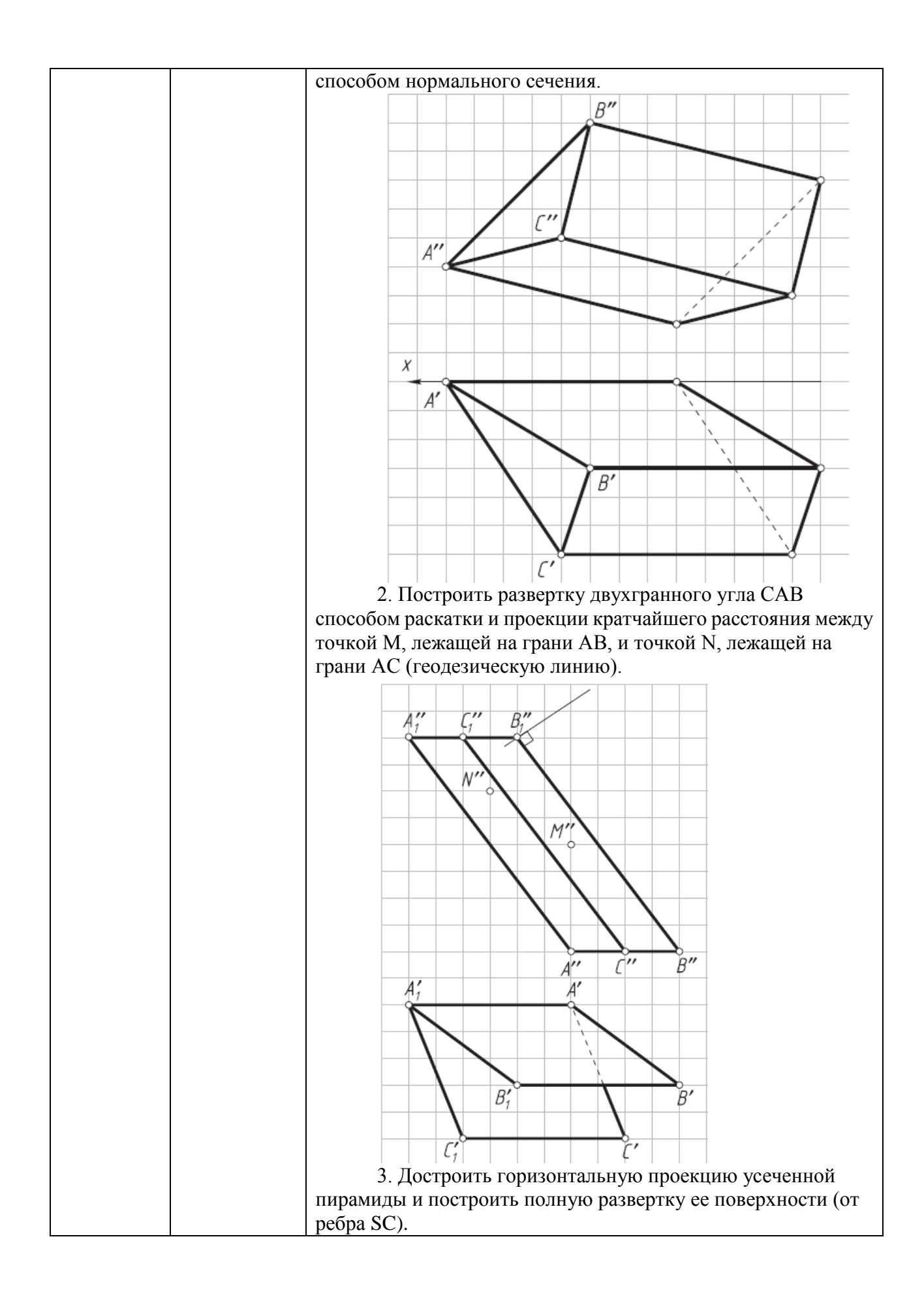

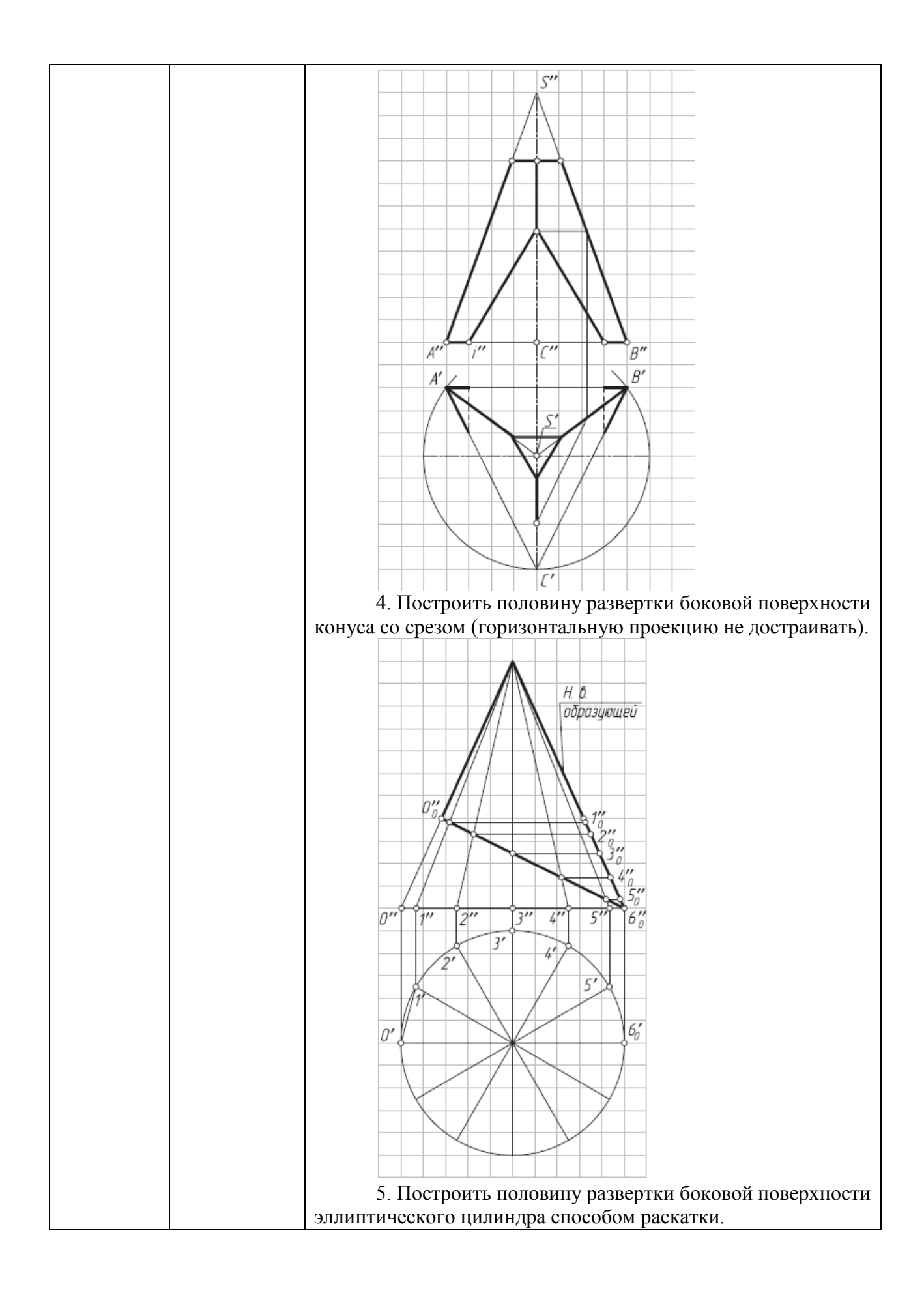

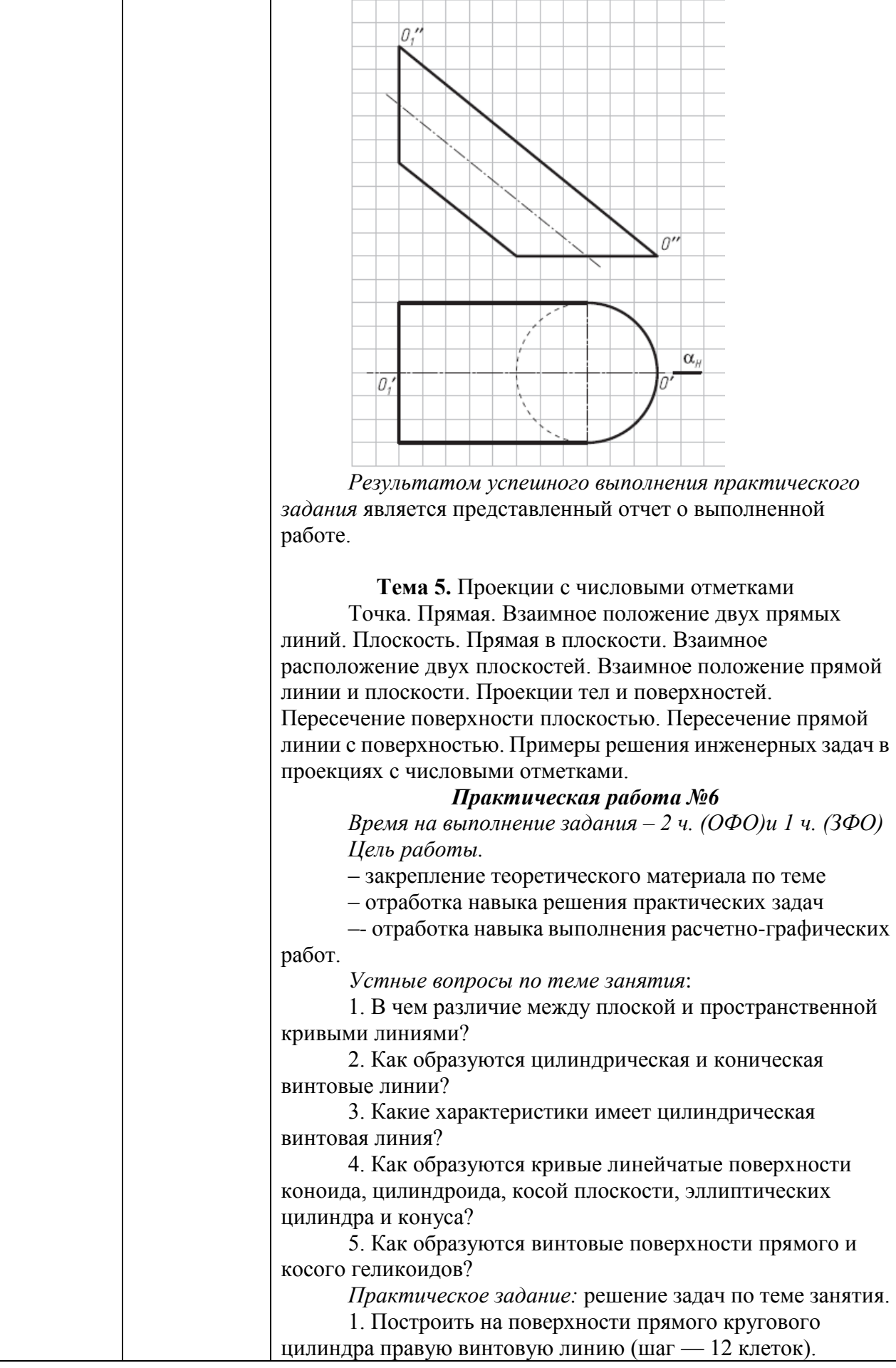

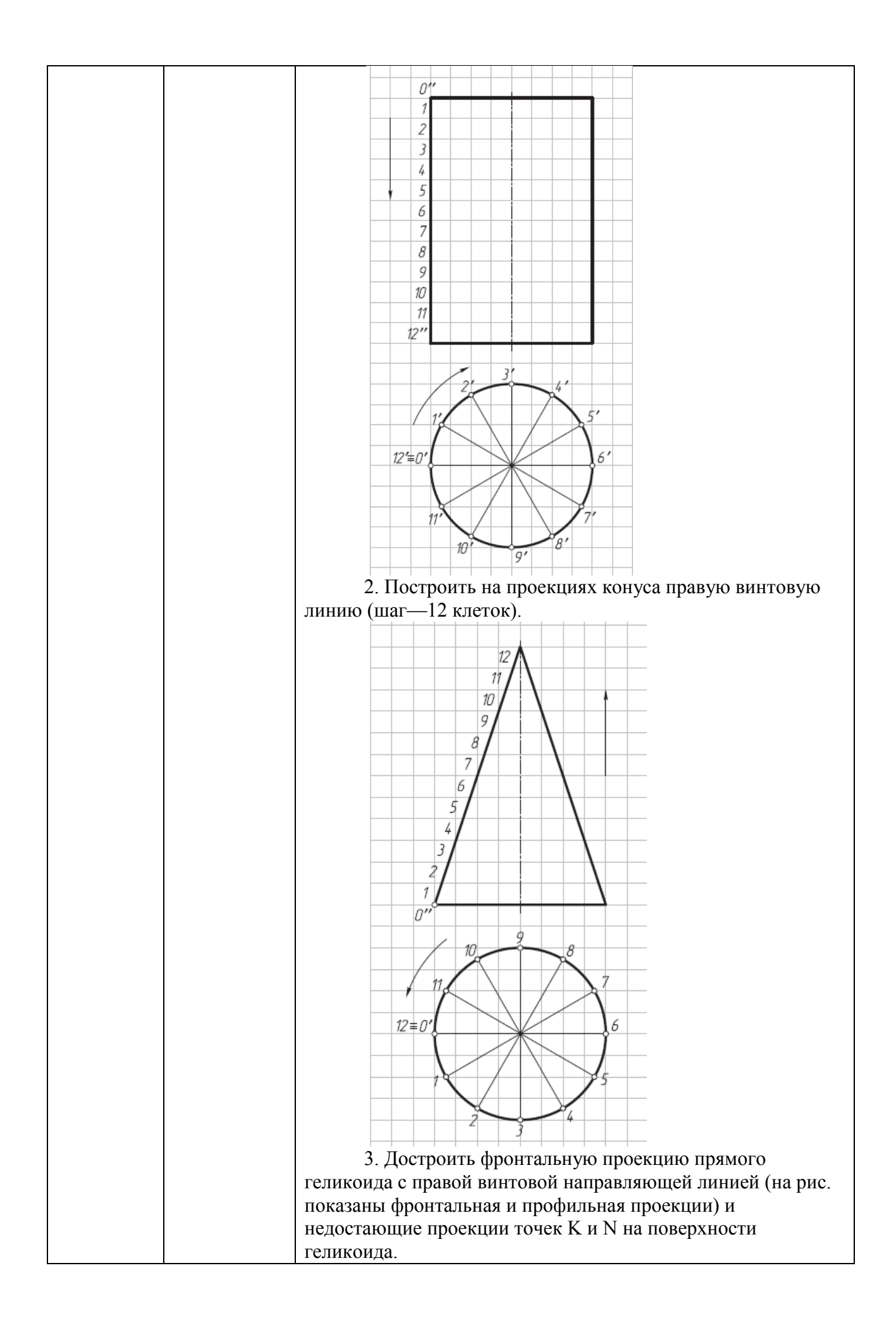

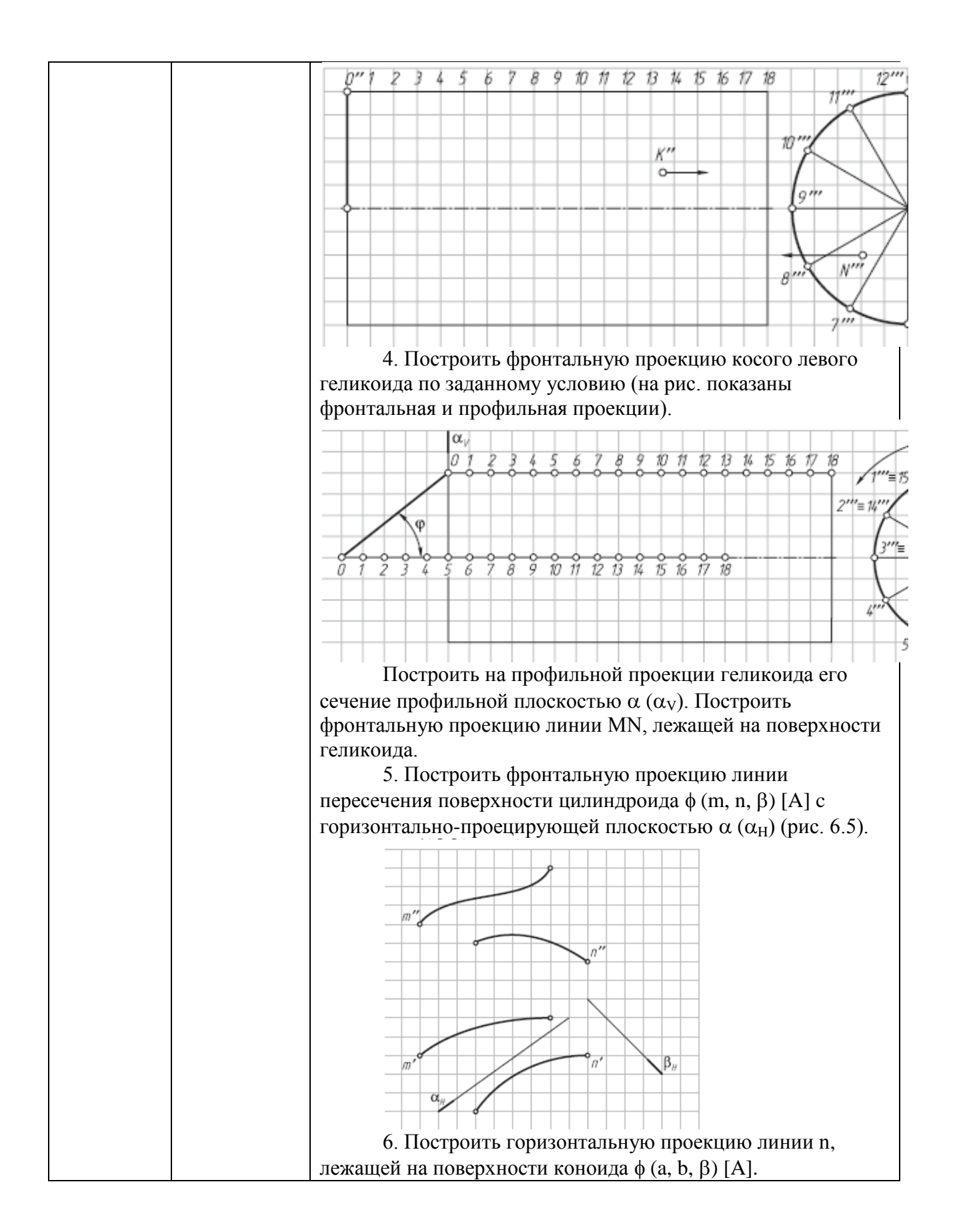

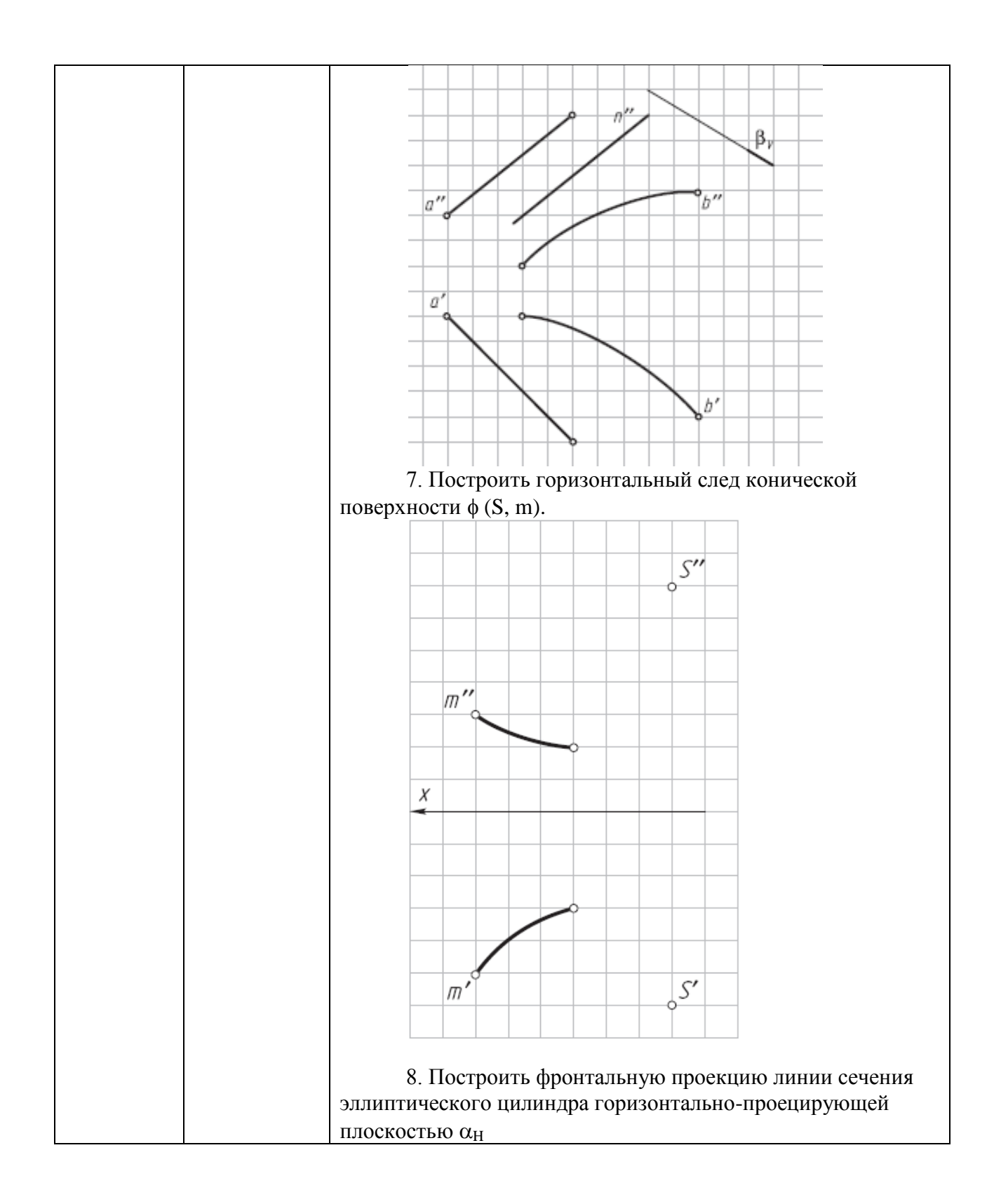

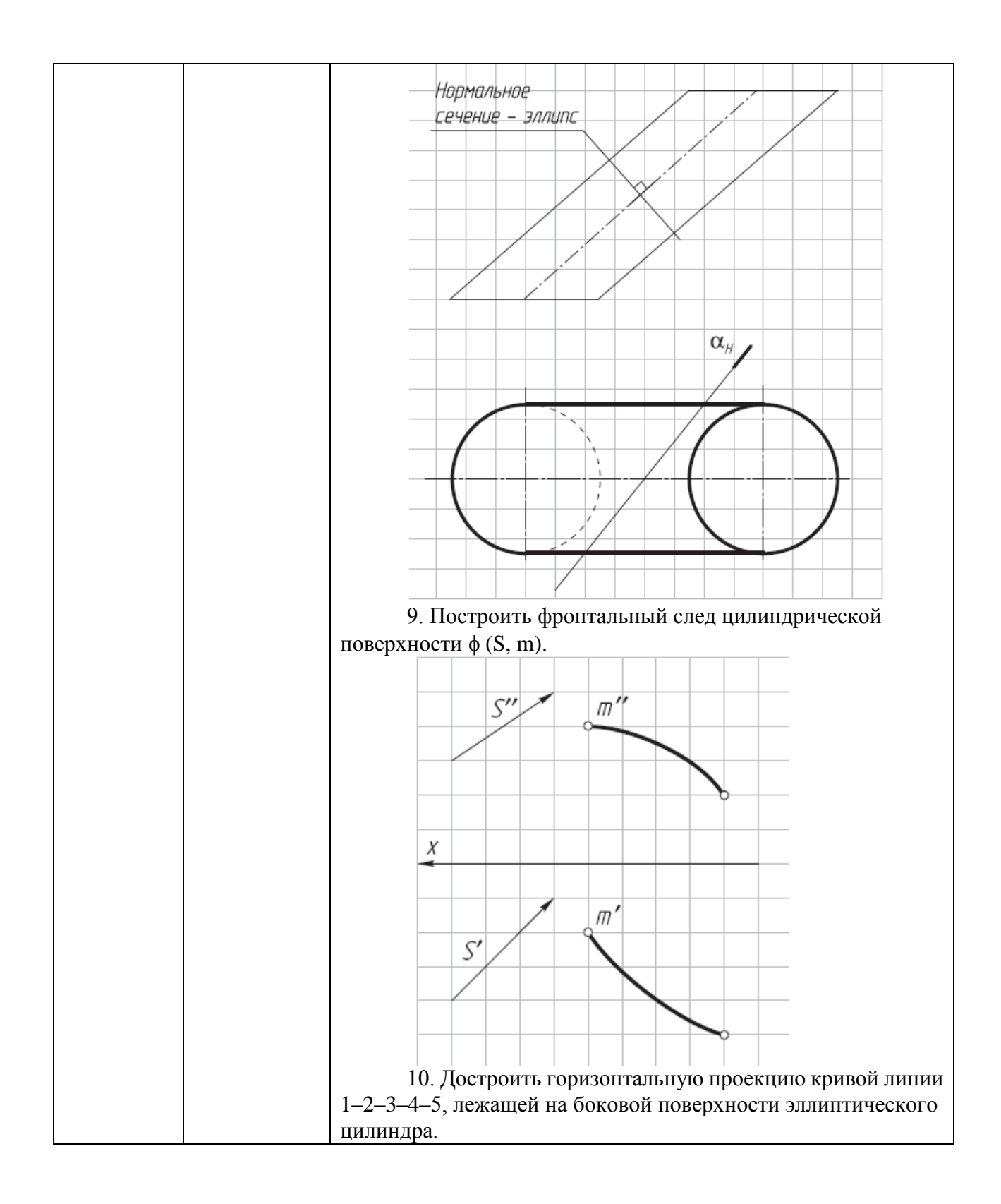

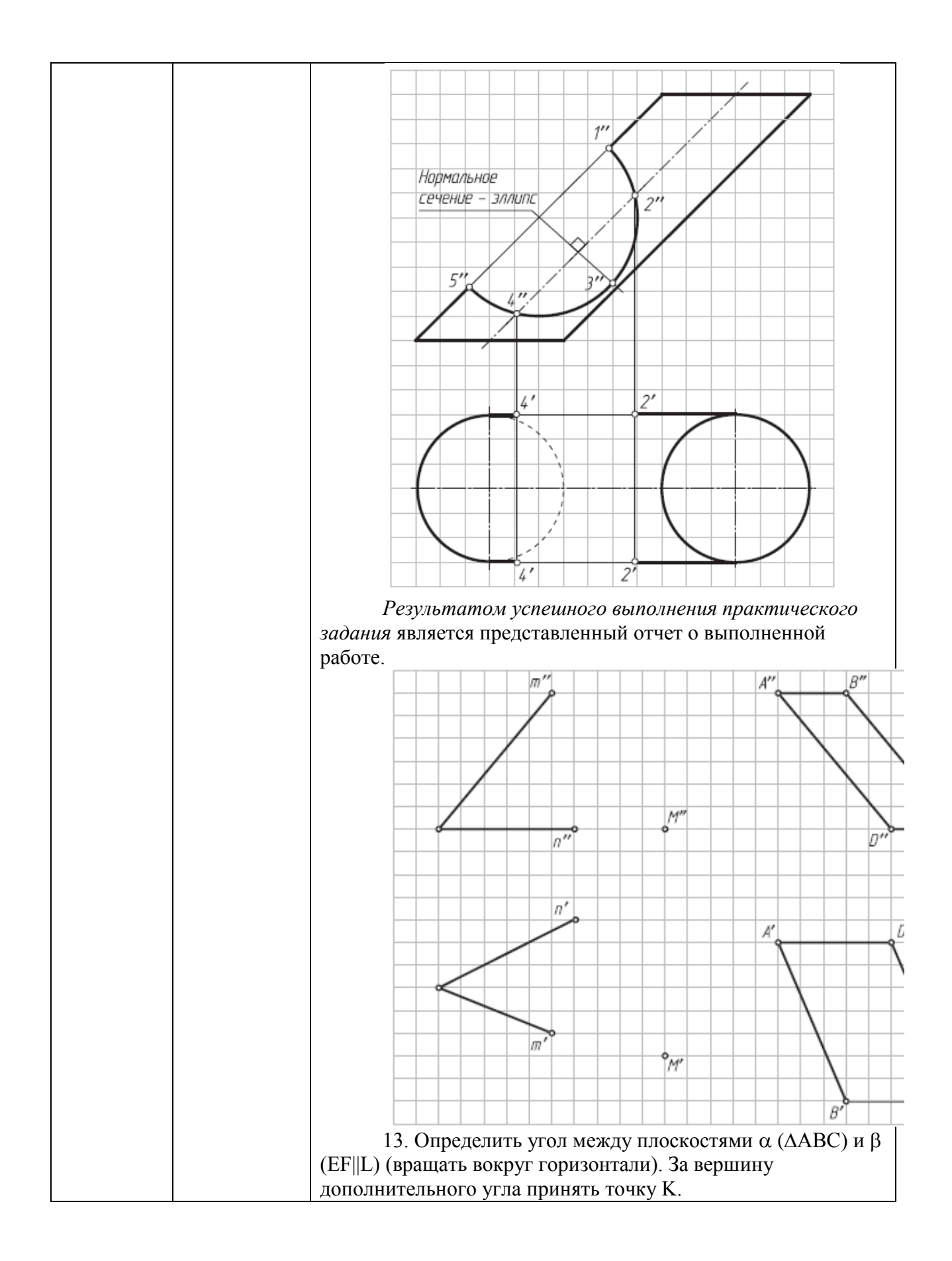

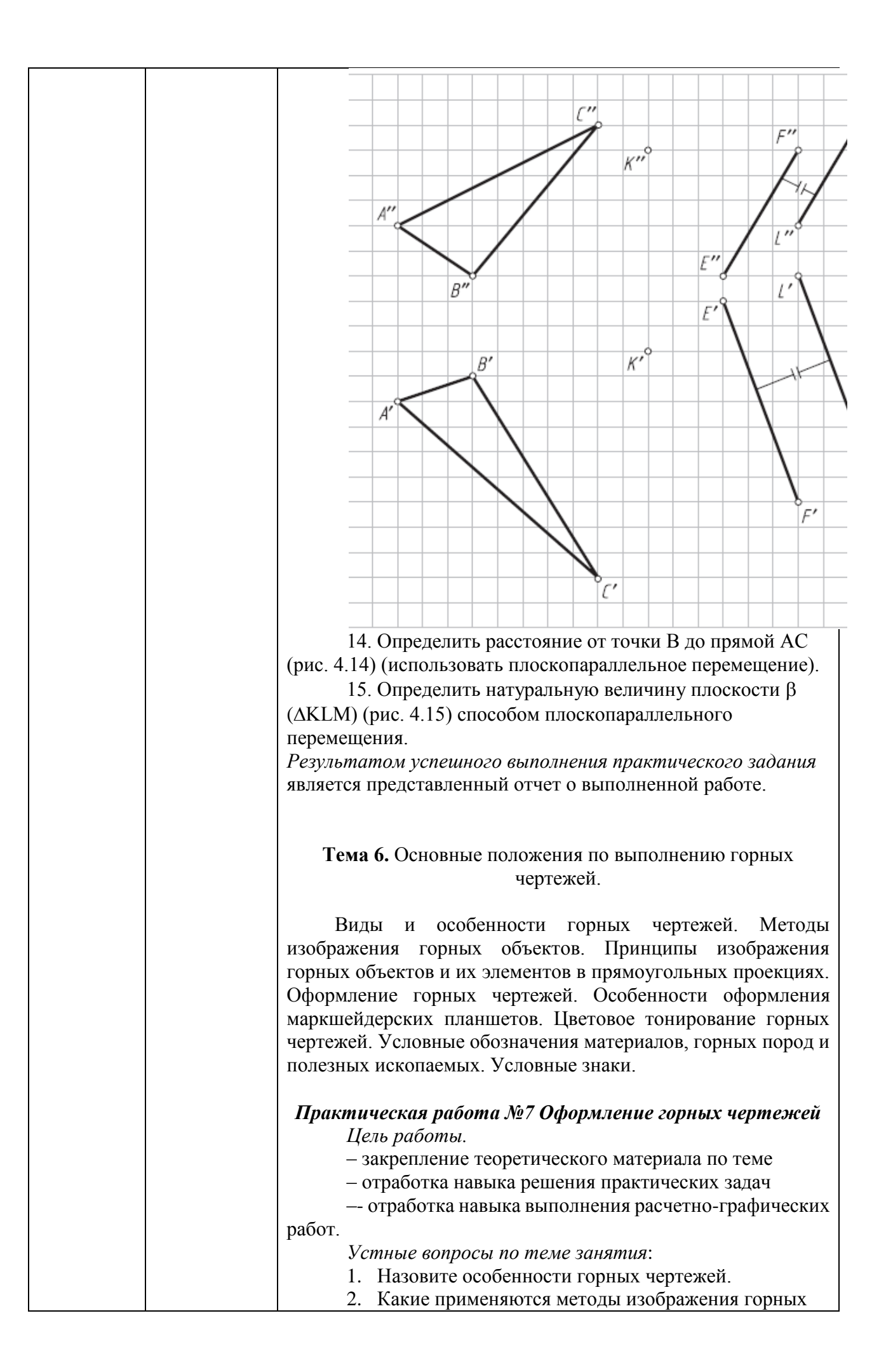

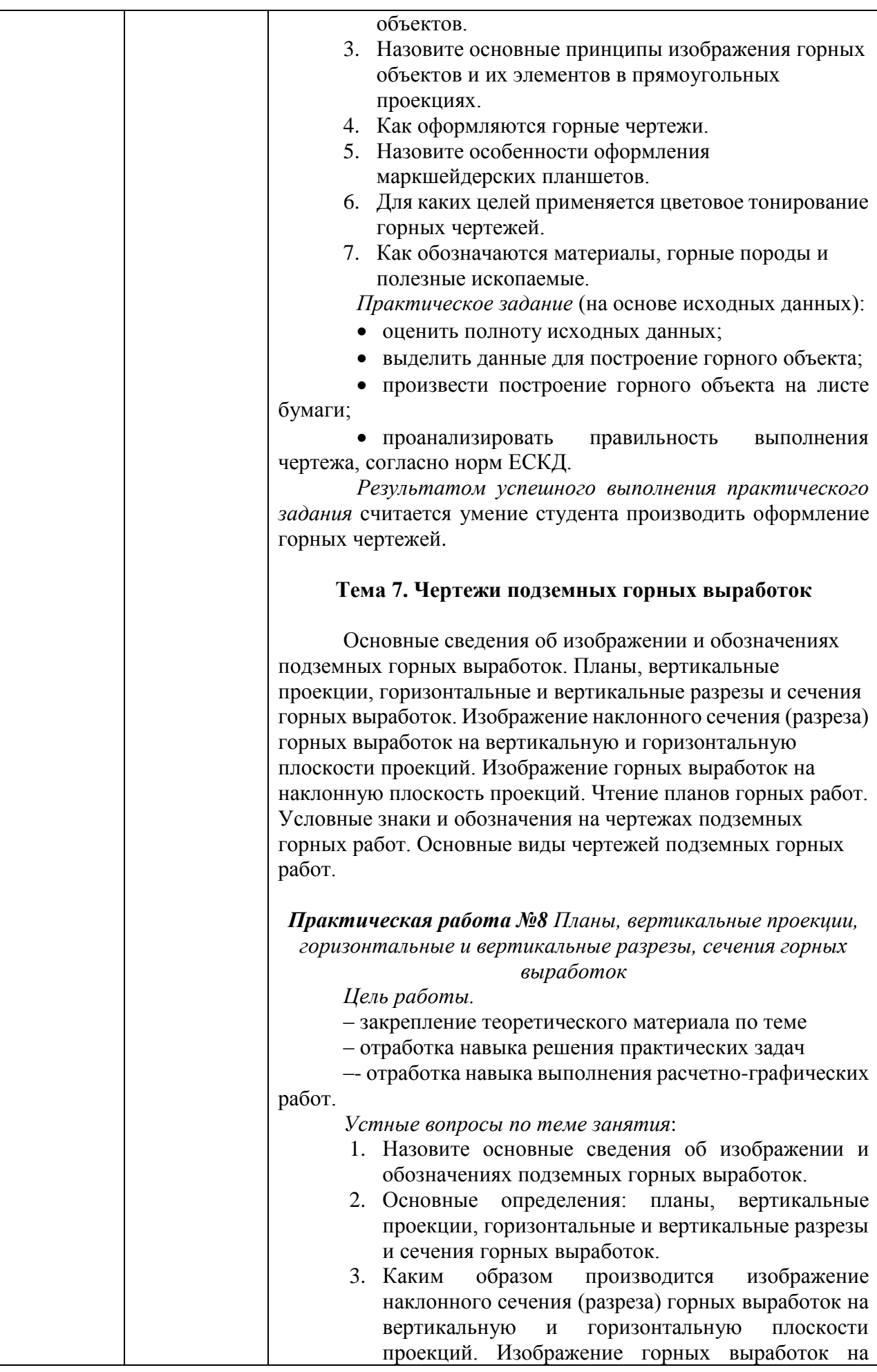

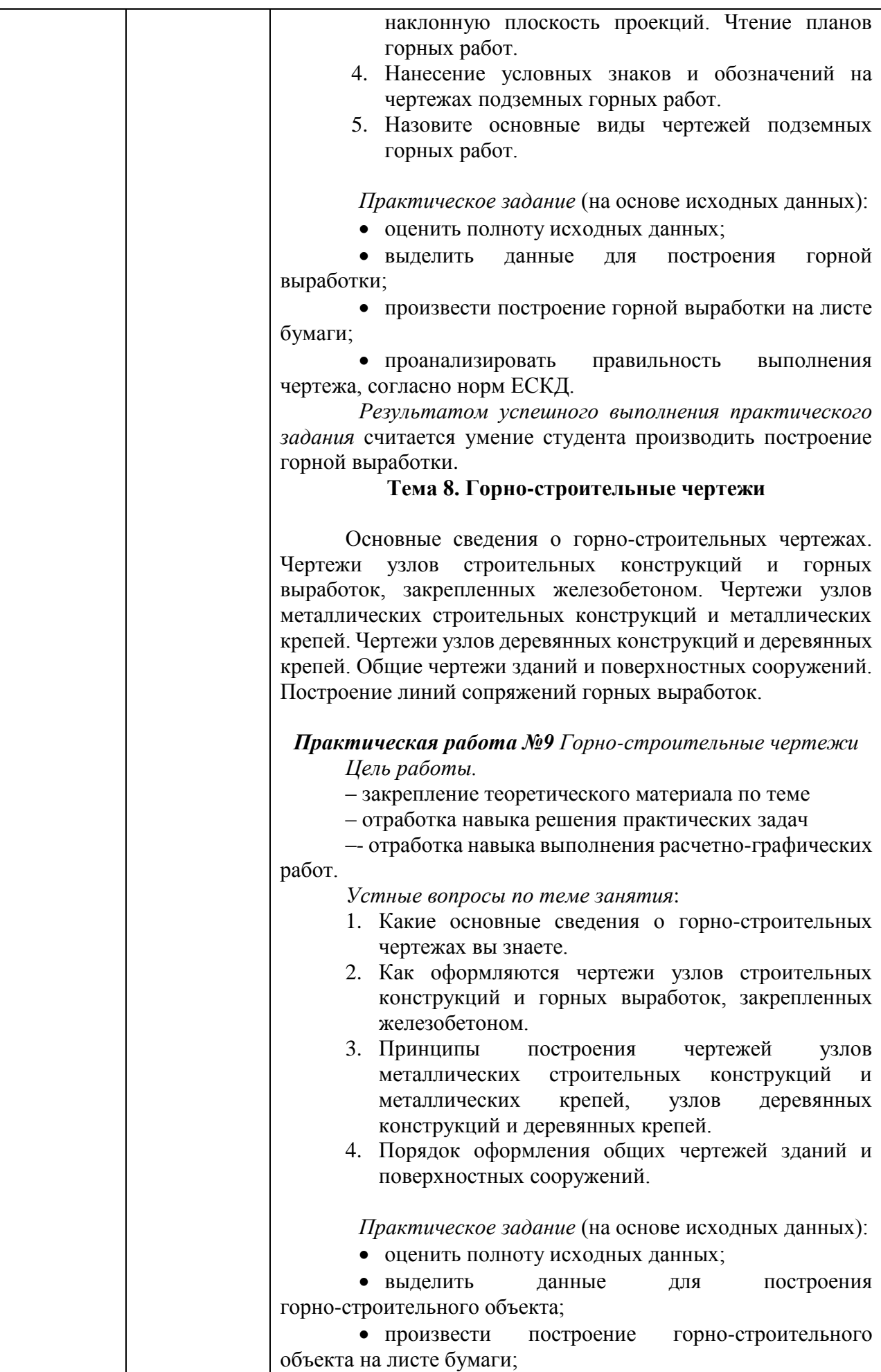

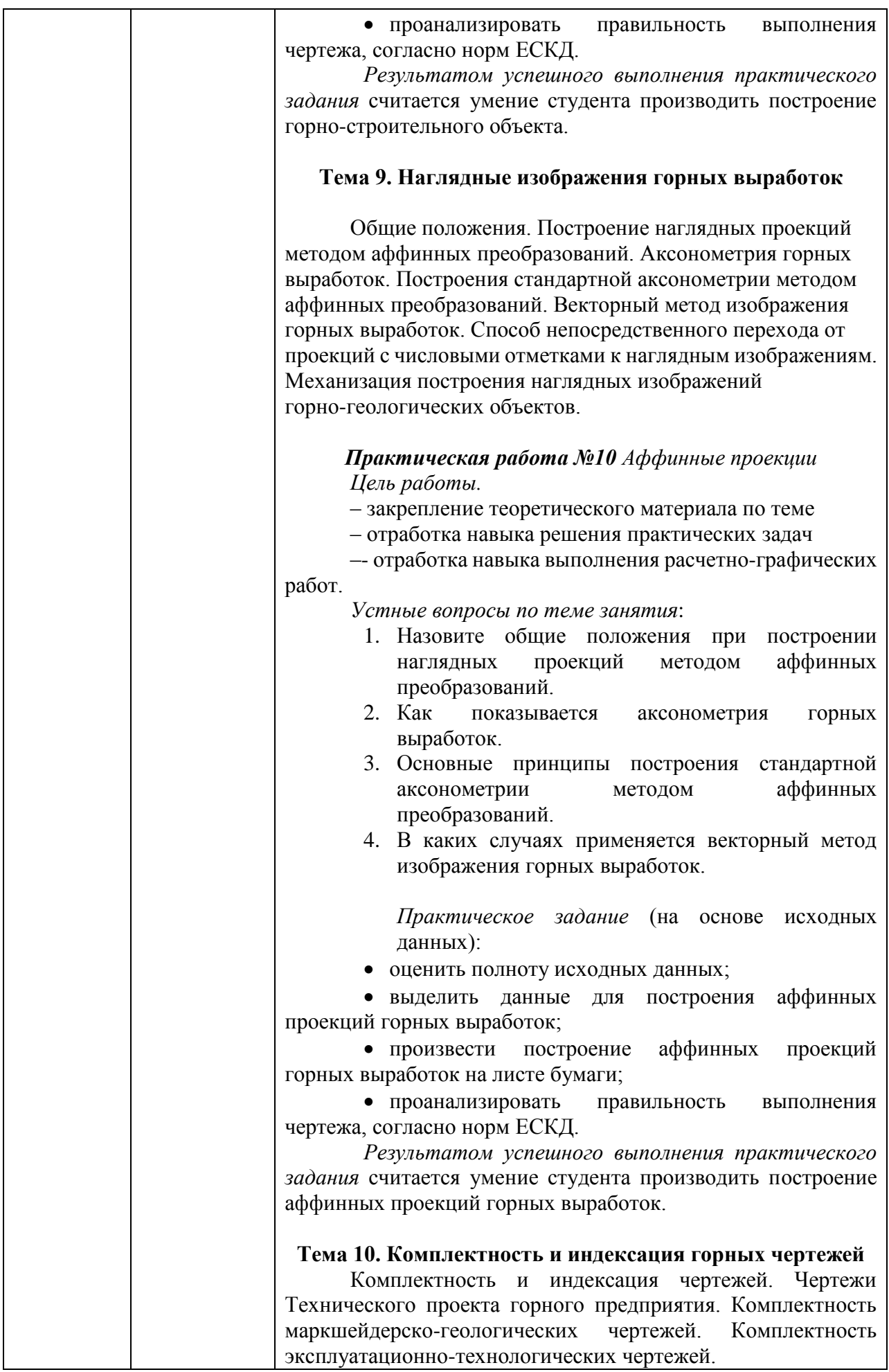

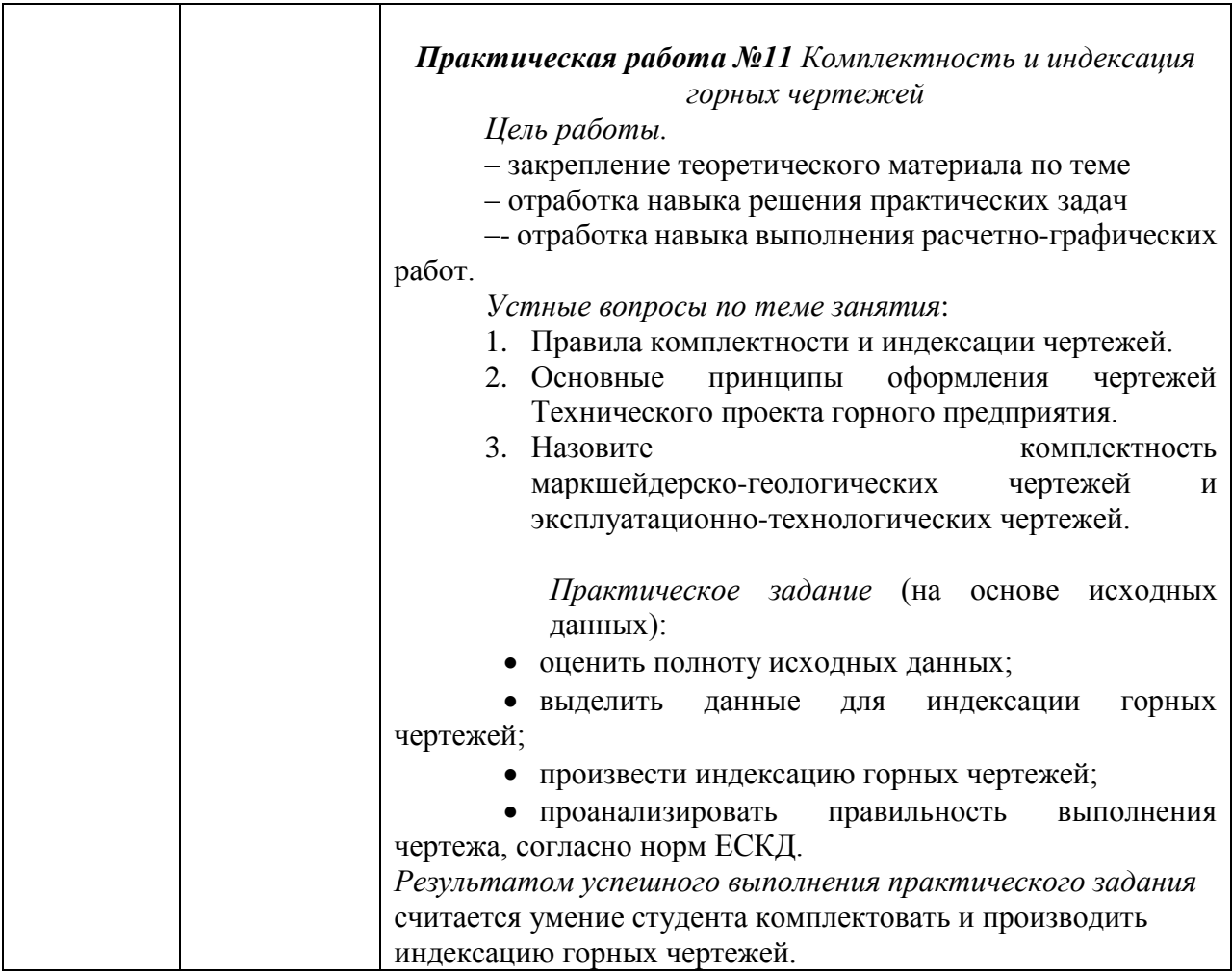

## **б) Порядок проведения промежуточной аттестации, показатели и критерии оценивания:**

Промежуточная аттестация по дисциплине «Инженерная и компьютерная графика» включает теоретические вопросы, позволяющие оценить уровень усвоения обучающимися знаний, и практические задания, выявляющие степень сформированности умений и владений, проводится в форме зачета.

#### *Перечень теоретических вопросов для подготовки к зачету:*

- 21. Инженерный анализ исходных данных и уточнение задачи на проектирование.
- 22. Поиск технического решения задачи на проектирование.
- 23. Этапы моделирования в процессе создания ТО.
- 24. По каким направлениям осуществляется оценка результатов проектирования?
- 25. Этапы разработки конструкторской документации.
- 26. Какие виды ошибок могут возникнуть при проектирование новых ТО?
- 27. Методика выявления конструкторских ошибок при проверке рабочих чертежей механизмов и узлов ТО.
- 28. Использование структурно-функционального анализа для оценки выбранной конструктивной схемы.
- 29. Методика выявления и устранения причин возникновения отказов.
- 30. Авторский надзор за изготовлением опытного образца создаваемого ТО.
- 31. Какова цель технико-экономического обоснования?
- 32. Что рассматривается в качестве аналога для сравнения в технико- экономическом обосновании разработки и производства микроэлектронной техники?
- 33. Что относится к конструкторским характеристикам инженерной разработки?
- 34. Что относится к эксплуатационным характеристикам инженерной разработки?
- 35. Какие показатели назначения вам известны?
- 36. Какие показатели технологичности используются в оценке инженерного решения?
- 37. Какие показатели качества рассматриваются в технико-экономическом обосновании инженерных решений?
- 38. С какой целью определяется продолжительность работ по проектированию и разработке прибора (устройства)?
- 39. Что включается в полную себестоимость разработки прибора (устройства)?
- 40. Какие стратегии ценообразования вам известны?

#### **Показатели и критерии оценивания зачета с оценкой:**

– на оценку **«отлично»** (5 баллов) – обучающийся демонстрирует высокий уровень сформированности компетенций, всестороннее, систематическое и глубокое знание учебного материала, свободно оперирует знаниями, умениями, применяет их в ситуациях повышенной сложности.

– на оценку **«хорошо»** (4 балла) – обучающийся демонстрирует средний уровень сформированности компетенций: основные знания, умения освоены, но допускаются незначительные ошибки, неточности.

– на оценку **«удовлетворительно»** (3 балла) – обучающийся демонстрирует пороговый уровень сформированности компетенций: в ходе контрольных мероприятий допускаются ошибки, проявляется отсутствие отдельных знаний.

– на оценку **«неудовлетворительно»** (2 балла) – обучающийся демонстрирует знания не более 20% теоретического материала, допускает существенные ошибки.

– на оценку **«неудовлетворительно»** (1 балл) – обучающийся не может показать знания на уровне воспроизведения и объяснения информации.